#### **Disclaimer**

- Some of the following slides may be changed or even removed before October 11 in order to fit the allowed timeframe of 2.5 hours Additional slides may be added prior to the workshops
- 
- 
- We recommend not printing this before October 11 Some slides may appear in the actual presentation that are not in this document for security reasons

1 Date of this version – October 14, 2019

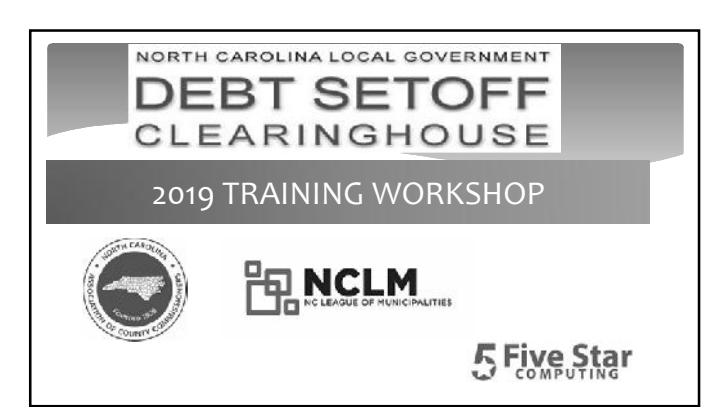

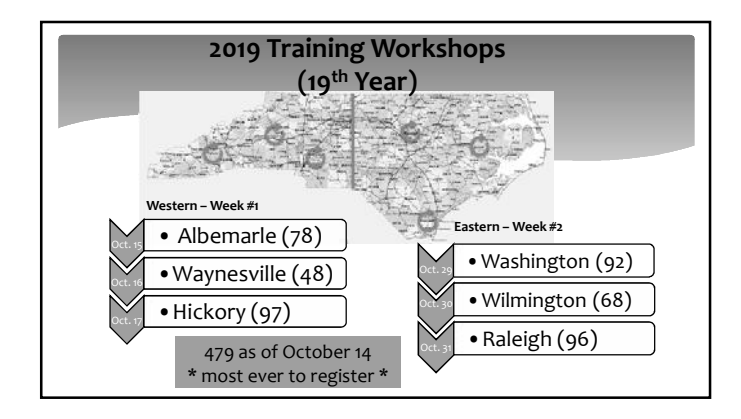

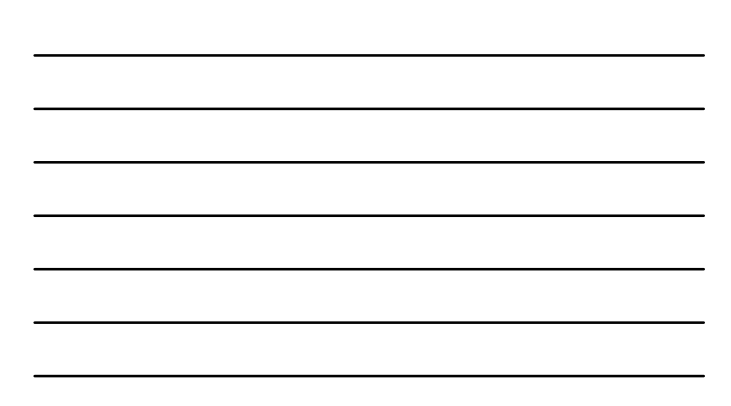

### **Tentative Schedule**

• 1:00 – 2:30 p.m.

- NC Assoc. of County Commissioners
- NC League of Municipalities
- NC Department of Revenue
- Five Star Computing
- 2:30 2:40 p.m. Questions/Break
- 2:40 3:35 p.m. Client Software Demonstration **Five Star Computing**

4

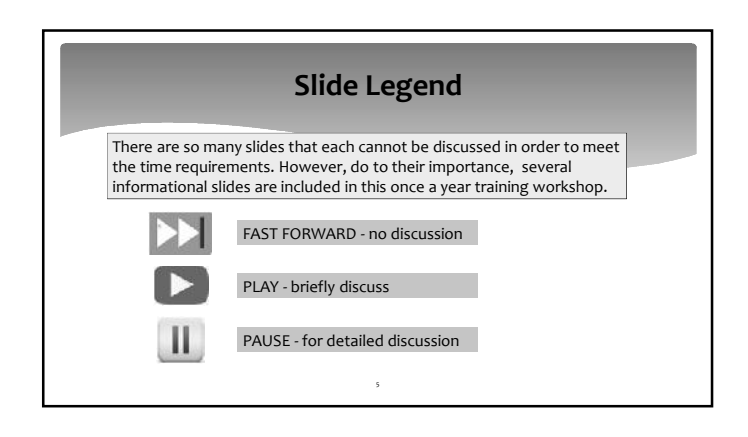

### **Today's Agenda**

6

• Hearings

- Due Process
- Debts
- Using Setoff Information 2020 Participation Form
- Email Types
- Year-end Cleanup
- Security recent changes • Avoiding Disaster
- Preparing for 2020
- 
- Interactive Voice Response
- Dept. of Revenue Report
- Client Software demonstration

D

### **Training Workshop Purpose**

- Preparing for upcoming tax year
- Preparing for year-end
- Reiterate laws, regulations and requirements

7

 $\blacktriangleright$ 

- Discuss security and retention
- Recent and future changes in the client software

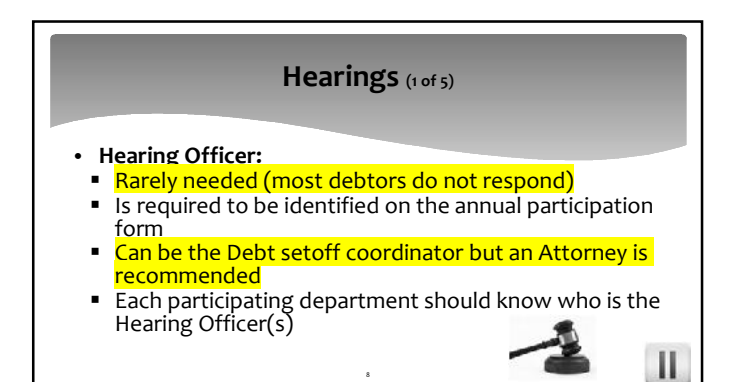

## **Hearings (2 of 5)** • **Hearing Officer Requirements: Integral products** a Knowledgeable about debt(s) but not pre-judge before hearing Authority to compromise the debt<br>No conflict – be impartial No conflict – be impartial • **Hearing Officer Considerations:** Permit parties to be represented by counsel Follow the same process equally for all protest/appeals Ш 9

#### **Hearings (3 of 5)**

- **Hearing Officer Pre-Hearing Duties:**
- Receive protest letter from the Debt Setoff Coordinator<br>Schedule the bearing and inform debtor (only if debtor
- Schedule the hearing and inform debtor (only if debtor requests hearing within 30 days from date on letter)
- Create rules of procedure (Clearinghouse does not have)<br>■ Create opening script stating purpose, rules of order

10

Ш

- Create opening script stating purpose, rules of order, closing script to conclude the proceedings
- Set stage for hearing (simulate courtroom)

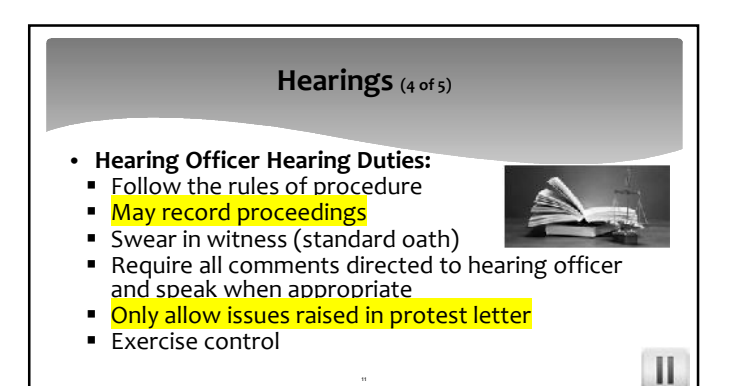

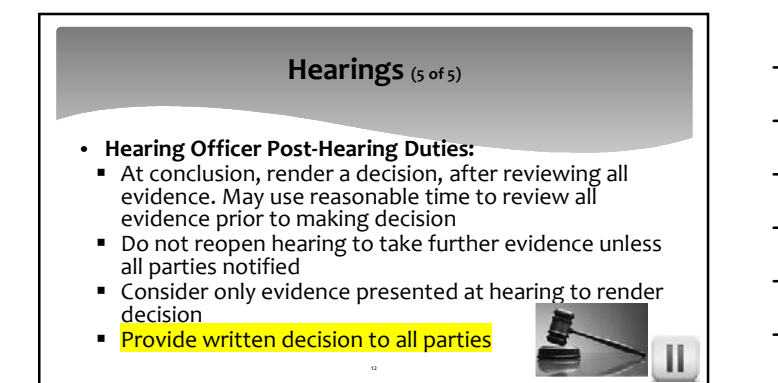

#### **Due Process (1 of 4)**

#### • **Letters:**

• Must be sent to last known address

o Even if know letter will be returned

o Should forward to new address if obtained

 $\,$  13  $\,$ 

- Does not have to be sent certified
- Do NOT send BEFORE 60 days delinquent

#### **Due Process (2 of 4)**

- **Letters:**
	- Only have to be sent ONCE
	- o Regardless of time debt remains in for collection
	- o Amount can change, due to interest/fees
	- o If send again, or include with new debt, debtor may believe they have new appeal period

 $\bar{u}$ 

#### **Due Process (3 of 4)**

- **Letters:**
	- **Letterhead/envelope**
	- o Must be of local government's, not third-party
	- o Contact information must be local government's
	- o Local government can refer callers to third-party

15

 $\mathbf{II}$ 

**Spanish version not required** 

#### **Due Process (4 of 4)**

#### • **Letters:**

Retain a copy of the letter for future proof (even if using a vendor)

■ Pdf recommended and save to external media and save according to retention records (debtors may ask/demand proof once setoff)  $\mathbf{H}$ 

16

#### **Debts (1 of 14)**

- **Debt Requirements:**
	- ANY DEBT owed to a local government
	- Must be delinquent at least 60 days
	- Must be an individual debt, not corporate, etc.
	- O Even though law allows for corporate Use SSN, first and last name **Must be \$50 or greater**

17

- Debts \$50 or more need to be submitted separately
- Debts can be combined to meet the \$50
- o Should not combine tax debts with non-tax debts, if accruing interest

#### o Clearinghouse DOES NOT combine debts!

## **Debts (2 of 14)** • **Debt Characteristics** (required for each debt): ■ Compliance Date (Start) – date local government certifies that due process letter generated/sent and at least 30 days passed **Expiration Date (End) – date local government** chooses to cease the attempt to collect for this

18

debt in the debt setoff program

 $\mathbf{H}$ 

 $\mathbf{\mathbf{\mathbf{H}}}$ 

#### **Debts (3 of 14)**

#### • **Statute of Limitations:**

 Clearinghouse requires that debts submitted to the debt setoff program adhere to the following:

- o When the due process letters are generated and sent, there is some type of proven activity (invoice/bill, payment) within 3 years for non-tax debts and 10 years for tax debts SUSTAINABLES
- $\circ$  If so, debt does not have to expire
- 19 Local government has discretion to be more restrictive and choose not to submit debts as far back or keep in for as long

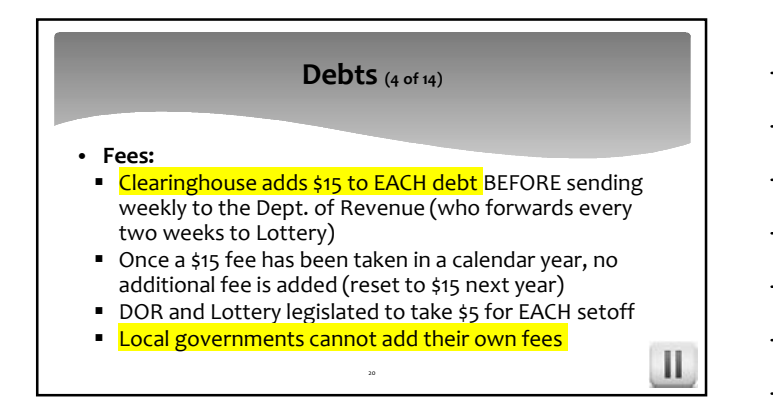

## **Debts (5 of 14)** • **Priority:** New debts (by SSN/ITIN and Unique Id) are marked with date and time and as long as remain above \$50 retain their priority, regardless of debt amount Debts below \$50 and/or expired are deleted at year-end, losing priorityШ

#### **Debts (6 of 14)**

- **Details for Debts at Dept. of Revenue and Lottery:** ■ Each SSN/ITIN sent with one combined debt amount, including fees
	- o **ONLY ONE First Name. Middle Initial. Address and** Debt Amount (no local govt. info provided)
	- Clearinghouse uses oldest CURRENT submission of the Full Name with SSN/ITIN
	- 22  $\triangleright$  Not always the correct Name with SSN/ITIN but Dept. of Revenue provides rejected lists from May - Dec

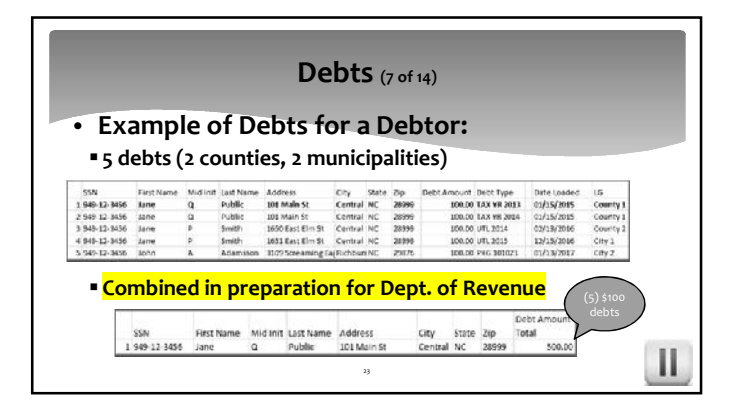

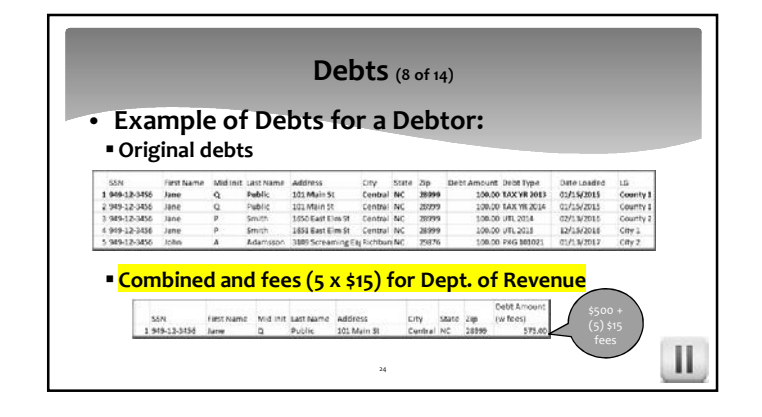

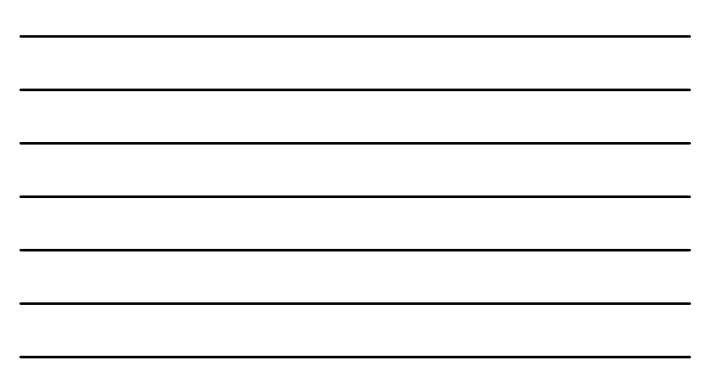

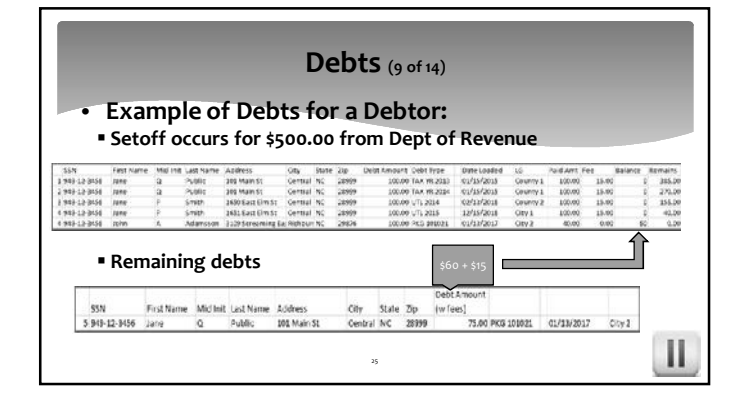

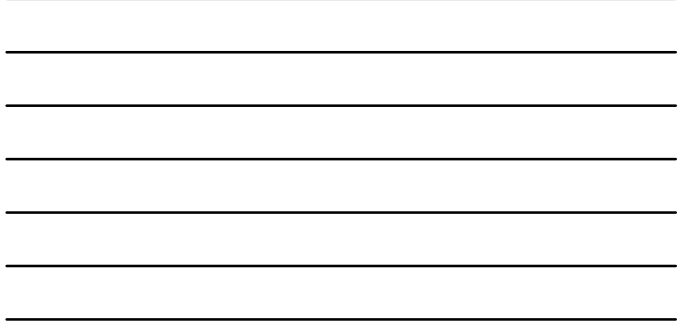

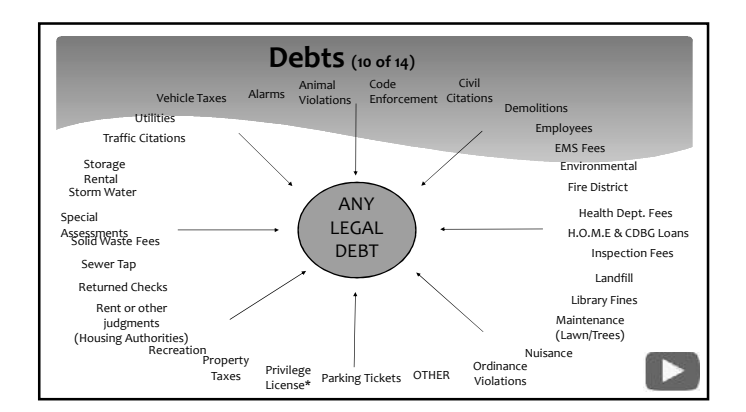

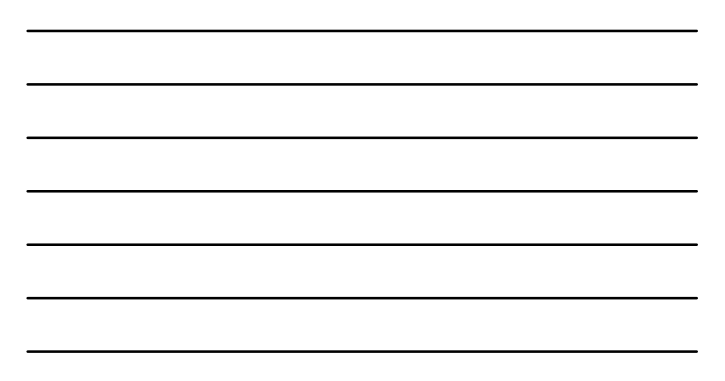

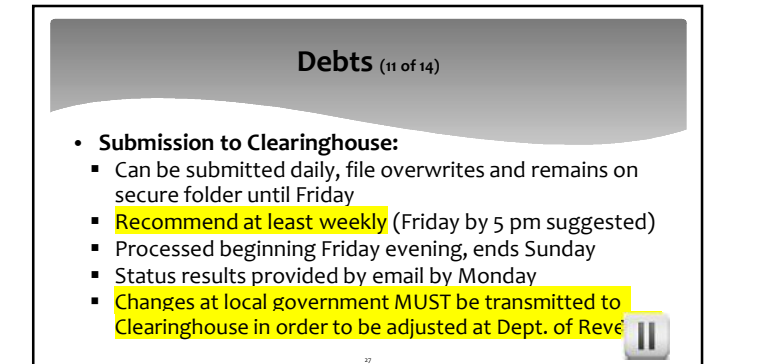

#### **Debts (12 of 14)**

- **Import Status Report (combines ALL departments):**<br>■ # of Debtors (added/updated/rejected\*)
	-
	- $\blacksquare$  # of Debts (added/updated/rejected\*)
	- # of Debts Non-compliant (removed once date passes)

28

 $\mathbf{II}$ 

- # of Debts Expired (consider extending or deleting)
- # of Debt Amount (previous/current/difference)
- \*Invalid SSN(s) not nine digits
- \*Invalid Name(s) blank first and/or last

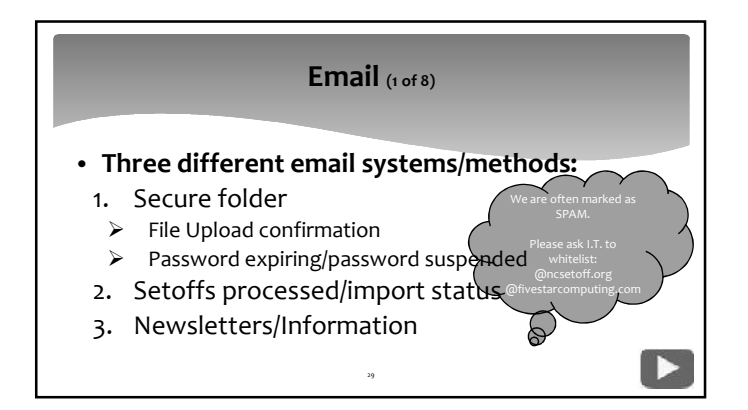

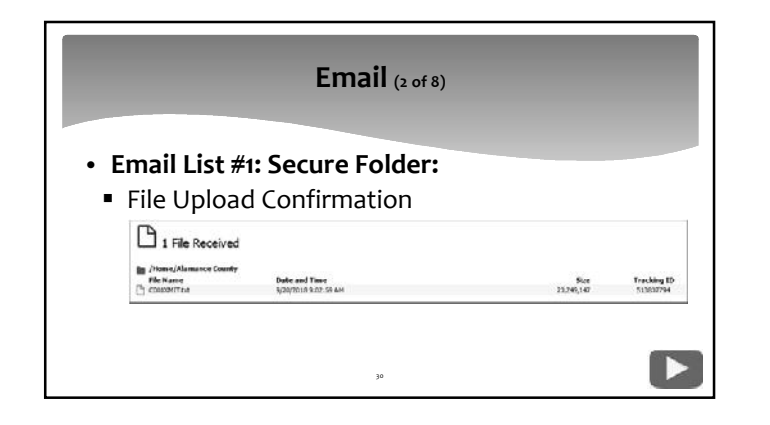

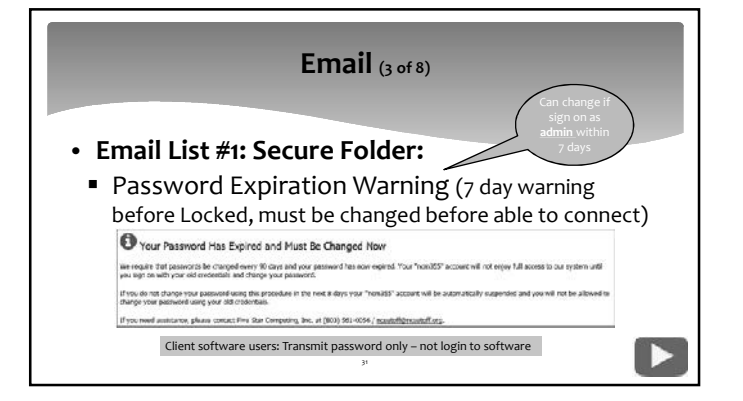

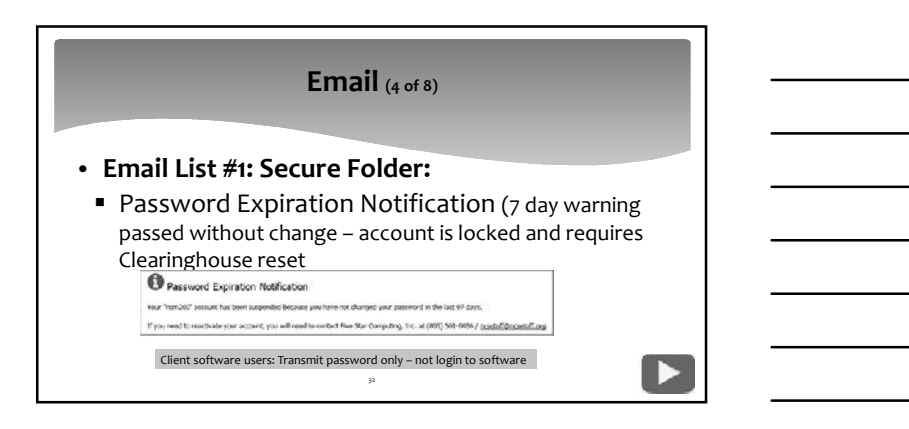

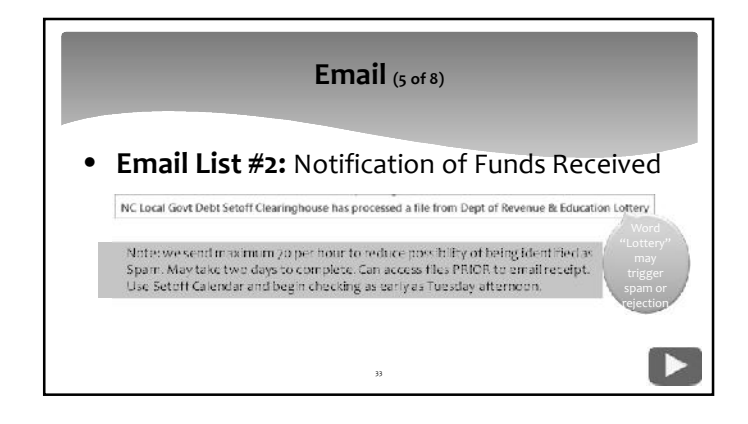

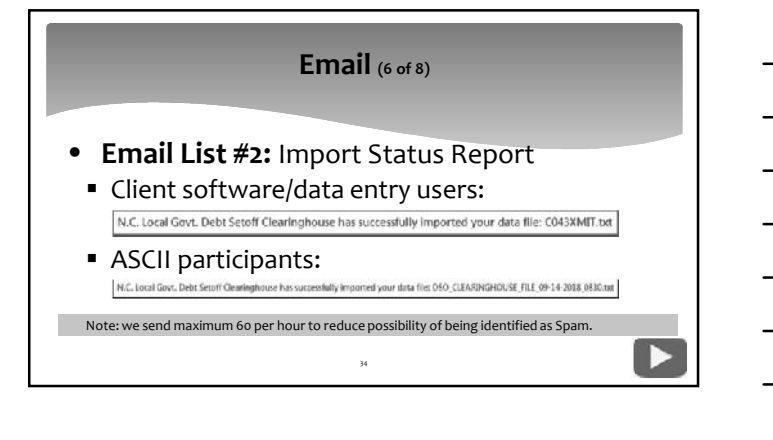

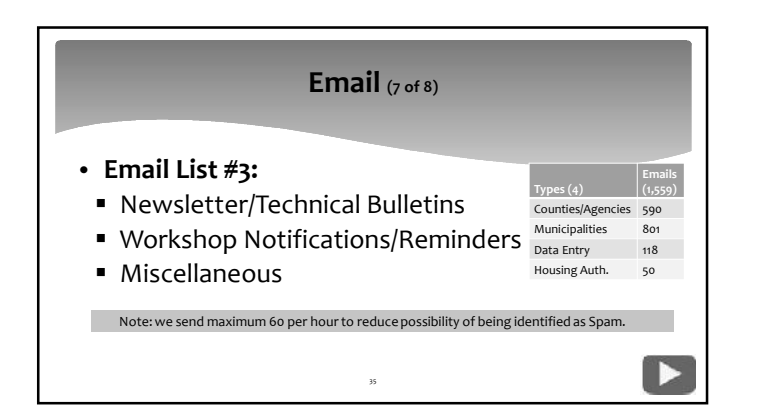

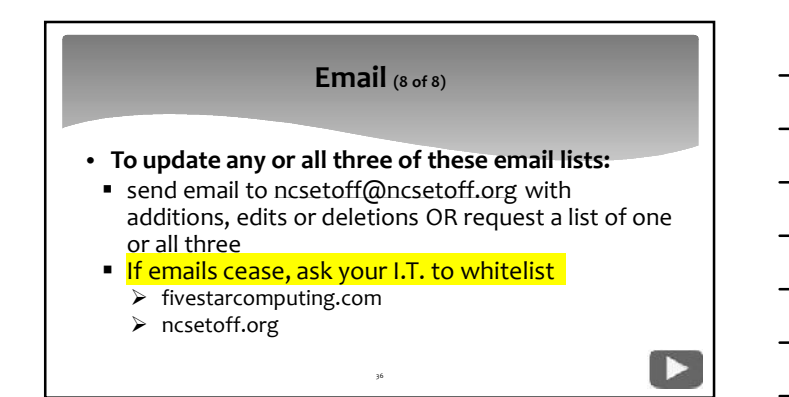

## **Use of Setoff Information (1 of 6)**

- **Setoff Files:**
	-
	-
	-
- 1. C/Mnnn.xlsx all<br>2. C/Mnnn.txt non-client software users<br>3. setoff..txt client software △ △<br>4. match.dat ASCII users △<br>5. match-TAX.dat (requested by local govts.) △<br>6. surplus.xlsx (if any identified surpluses)

 $\triangle$  contains full nine digit SSN  $\triangle$  deleted once processed unless use SELECTIVE

37

D

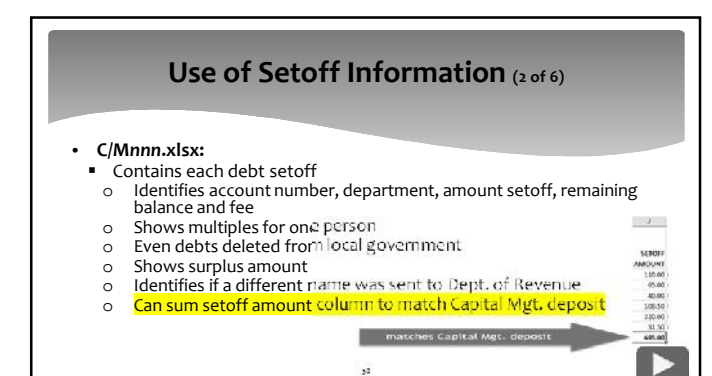

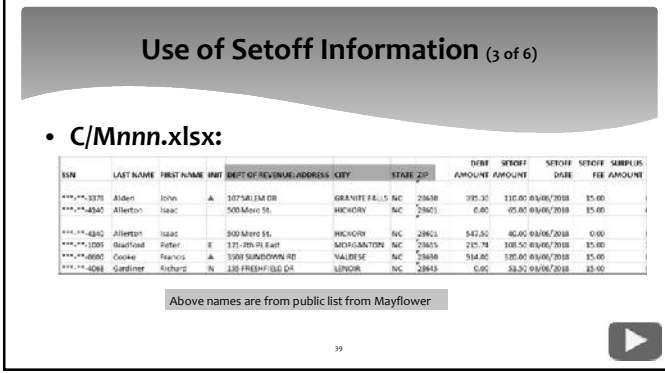

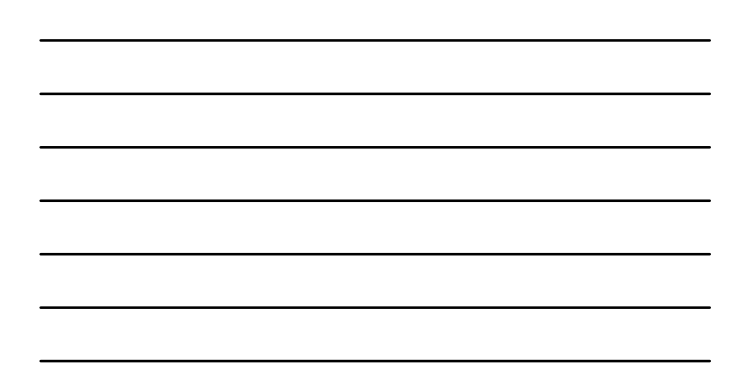

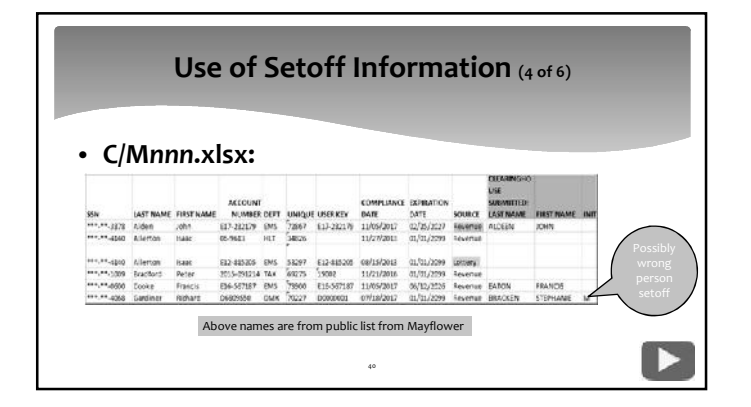

#### **Use of Setoff Information (5 of 6)**

- **Surplus Excel File:**
	- Contains each debt setoff identified as a surplus:
	- o If recently paid and debt reduced to \$0.00
	- o If debt recently deleted in client software
	- o If debtor filed multiple refunds (amended/past years)

- o If debtor attempted to collect on multiple lottery tickets
- o If setoff by Dept. of Revenue and Lottery We DO NOT monitor if surplus files are downloaded

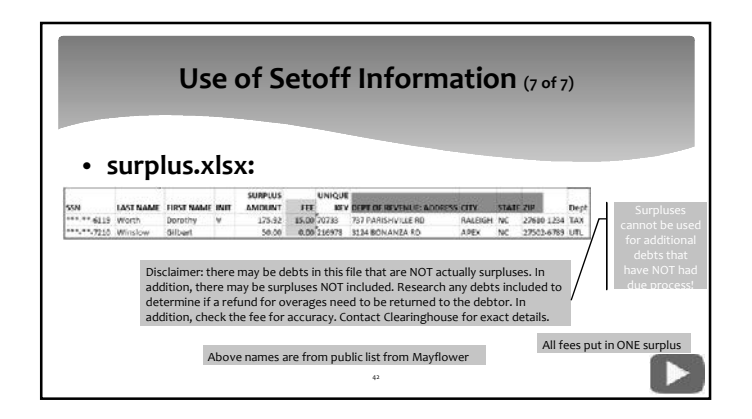

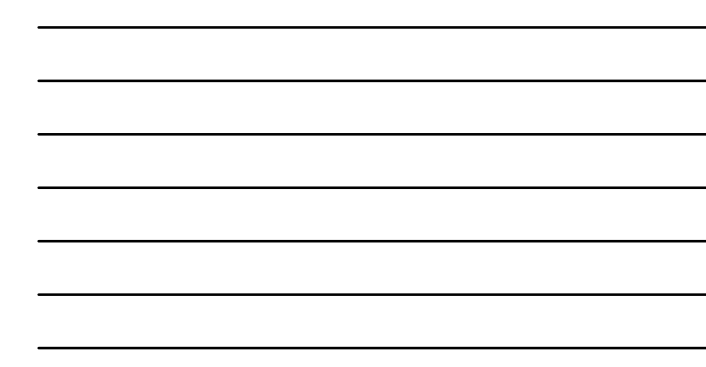

#### **Year-end Clean-up/Expired Debts (1 of 2)**

- Clearinghouse will provide an Excel file of already expired debts or those that will expire by 12/31/2019
- Only last four of SSN/ITIN is provided Client software users can view entire SSN/ITIN (with access rights) using Report-Expiration
- We will send an email, with instructions, after placing in your secure folder

43

- (automatically deleted after 10 days but can be restored)
- All Departments in same file
- o sort/separate/distribute if necessary
- Estimated availability– November 30, 2019

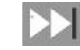

#### **Year-end Clean-up/Expired Debts (2 of 2)**

• Sample Excel file of already expired debts or those that will expire by 12/31/2019 (file available for 10 days)

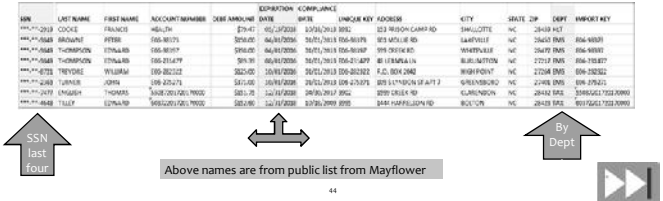

#### **Year-end Clean-up/Rejected SSNs (1 of 2)**

- Clearinghouse will provide an Excel file of SSNs and Names that do not match from the NC Dept. of Revenue
- **Entire SSN is provided**
- We will send an email, with instructions, after placing in your secure folder (automatically deleted after 10 days but can be restored)

- All Departments in same file
- Estimated availability- November 30, 2019

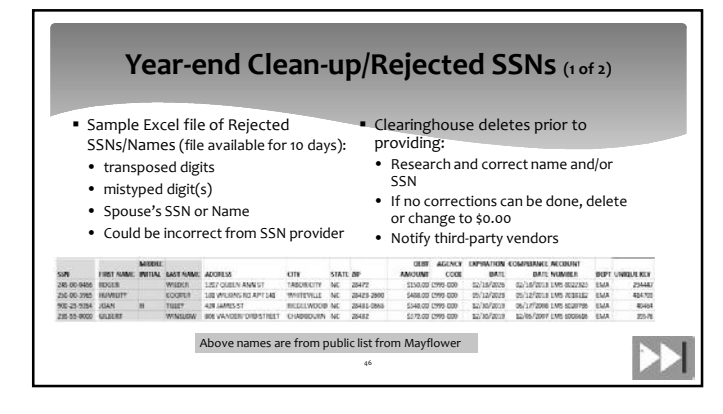

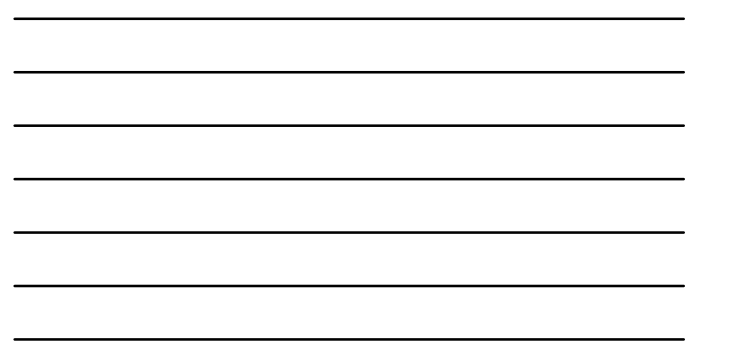

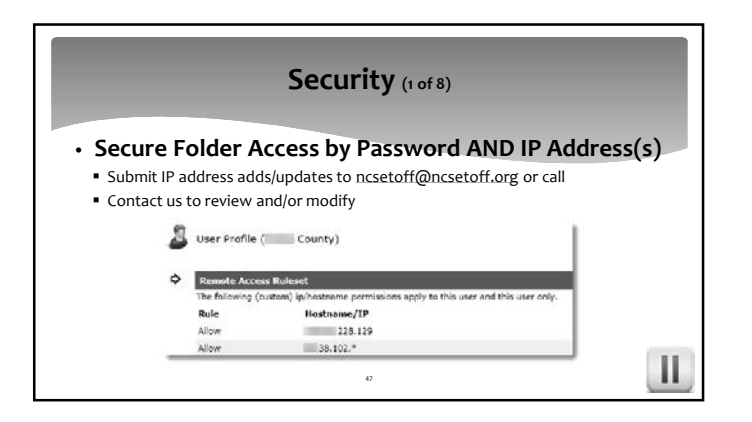

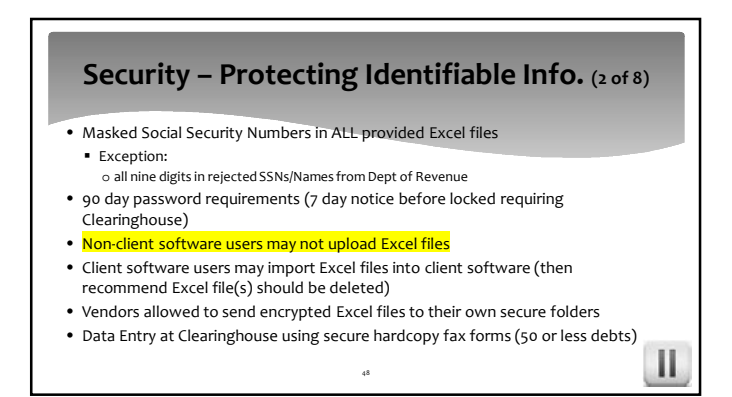

#### **Security - Client Software (3 of 8)**

- **Encryption of critical data**
	- Social Security Numbers/Individual Tax identification Numbers
	- Usernames
	- **Passwords**
	- URL to secure site: https://setoff.fivestarcomputing.com
- Other Security Issues<br>**•** <mark>Ability to hide SSNs online and/or print by user</mark>
- 
- Ability to export Excel files with full (if authorized) or masked SSN

49

 $\mathbf{II}$ 

#### **Security - Client Software (4 of 8)**

- Counties: 84
- Agencies: 22
- Municipalities: 217
- Housing Authorities: 4
- Total: 327 of 441 (74% of active participants)

50

#### **Security – Clearinghouse (FREE) Data Entry\* (5 of 8)**

- Counties: 0
- Agencies: 3
- Municipalities: 85
- Housing Authorities: 10
- Total: 98 of 441 (22% of active participants)

51

\* Less than 50 debtors/debts to start – must convert to client software when reach 100 debtors or debts

## **Security - Changing Passwords (6 of 8)**

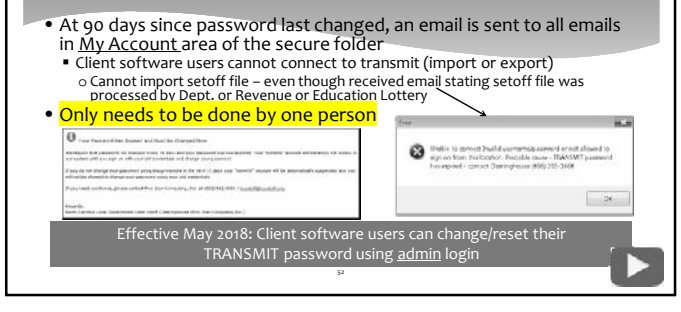

#### **Security - Changing Passwords (7 of 8)**

• After 97 days since password last changed, an email is sent to all emails in My Account area of the secure folder

• Five Star must unlock – cannot be done by user

#### **O** Password Expiration Notification

.<br>New "noni319" accout has been suspended because wou have not changed your possword in the lost 50 days. If you need to readfirete your account, you will heed to contact Five Star Computing, Inc. at (993) 561-0056 / ncs.

53

D

Sanry.<br>Narth Carolina Lecal Government Debt Seteff Clearinghouse (Five Star Gompating Inc.)

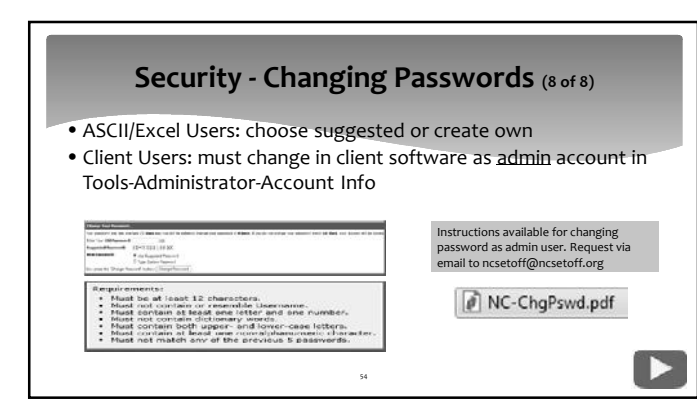

### **Avoiding Disaster/Refunds (1 of 3)**

Changes in your client  $\setminus$ software DOES NOT

Ш.

- Check Weekly Import Status Reports
- Contact us if a substantial increase or decrease
- Clearinghouse unless TRANSMIT executed • Process your setoff files – check setoff calendar • Clearinghouse stops tracking setoff downloads in May
- Transmit Updated Balances to Clearinghouse after Setoffs OR changes to balances

- Export to Clearinghouse-Debtor Information
- Check/reconcile Capital Mgt. deposits with Setoff Reports

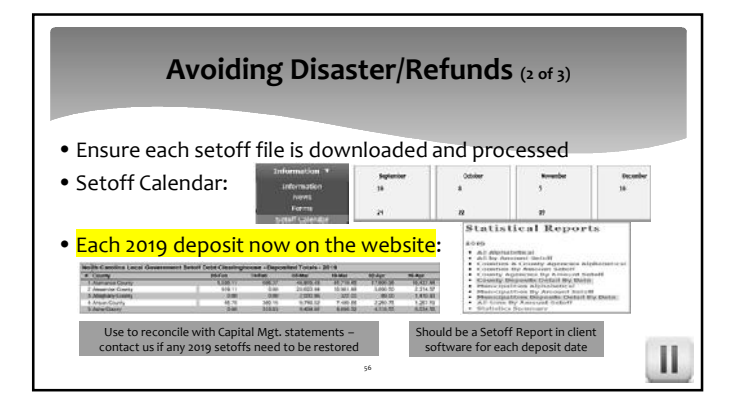

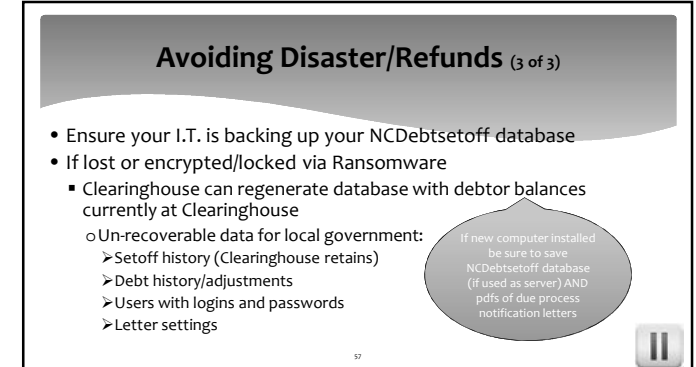

### **Avoiding Security Issues (1 of 1)**

- Never send a file with SSN/ITINs and protected identifiable information via email to us We have secure folders for each local government
- Do not send an email with full SSN/ITINs Call us for inquiries
- Delete ASCII and Excel files once imported into our client software

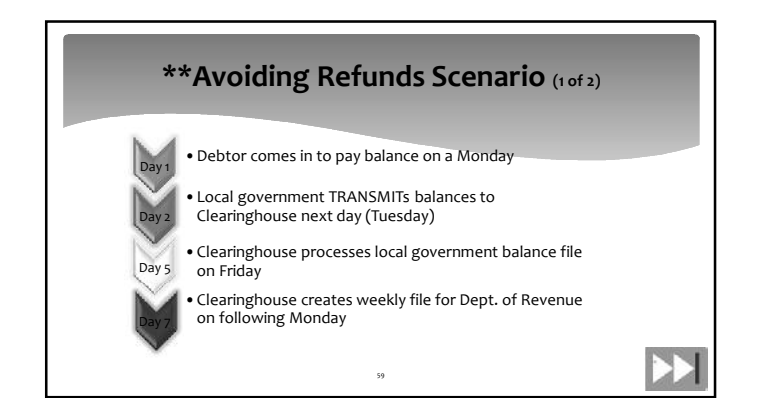

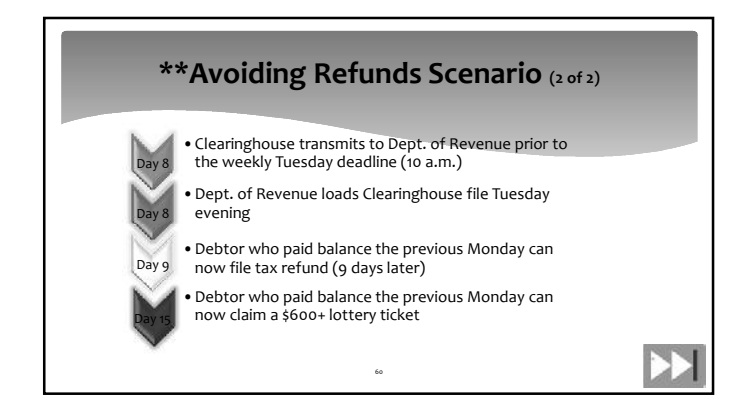

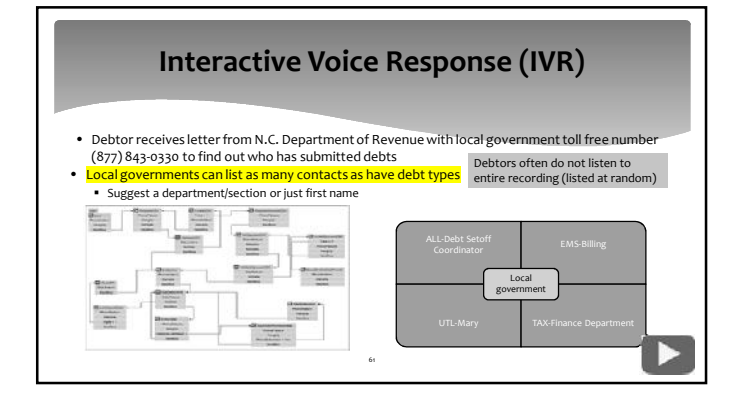

#### **Department of Revenue Report** (1 of 8)

- •N.C. Department of Revenue Local Government Division (Cindy Matthews)
	- cindy.matthews@ncdor.gov
	- **Debt Setoff Unit (919) 814-1119** For local governments AND Debtors

62

 $\mathbf{H}$ 

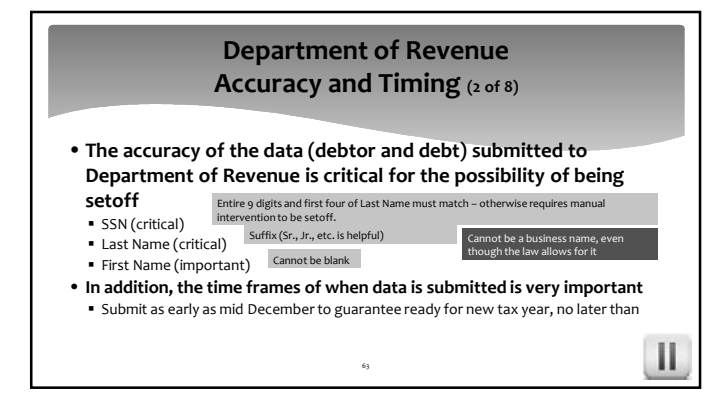

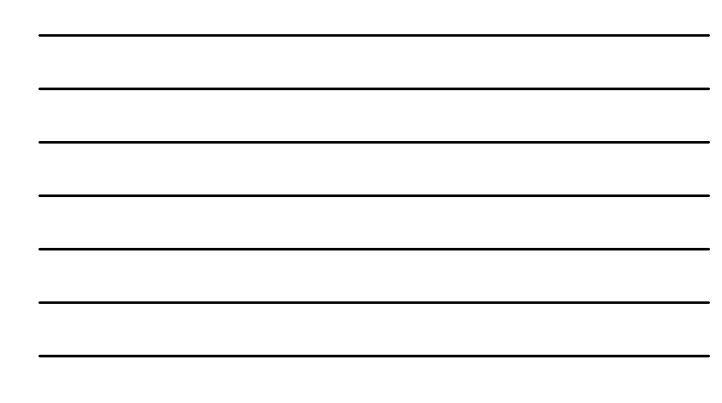

#### **Department of Revenue Joint Returns – Proration Example (3 of 8)**

64

- 
- **Withholding:** Husband withholding: \$1,000.00 (67%) Wife withholding: \$500.00 (33%)
- Total withholding: \$1,500 (100%)
- **Refund (Joint):** <sup>o</sup>Husband's portion of refund: \$1,340.00 (67%) oWife's portion of refund: \$660.00
- (33%) oTotal refund: \$2,000.00 (100%)
- **Debt scenario #1**:
	- Wife owes County \$300.00 Result: \$320.00 setoff (\$300.00 to County; \$15 to Clearinghouse; \$5 Dept. of Revenue)
- **Debt scenario #2**: Wife owes County \$800.00 Result: \$660.00 setoff (\$640.00 to County; \$15 to Clearinghouse; \$5 Dept. of Revenue)

ш

Ш

#### **Department of Revenue Corporations/Bankruptcy (4 of 8)**

- •Setoffs of corporations against N.C. tax refund Not yet implemented, even though in statutes
- •Bankruptcy
- $\blacksquare$  on a case by case basis contact to discuss

65

#### **Department of Revenue Average Time for Refund Processing (5 of 8)**

- **Average Time for Refunds**
- Taxpayers expect to receive a refund in approximately 6 weeks after filing When processed, several scenarios:
- o If debt submitted by Local Govt. Clearinghouse but no match on SSN and the first 4 characters of the last name
	- $\checkmark$  a report is compiled and the Setoff Unit manually reviews each of these accounts
	- √ once reviewed, a determination is made by a DOR user to either send money to the agency<br>or to the taxpayer<br>√If sent to local govt. please process and update debtor balances quickly (often amended returns submitted soon afterwards and may cause additional unnecessary setoffs)

66

Ш

#### **Department of Revenue Refunds/Fraudulent Returns (6 of 8)**

• **Reasons for Dept. of Revenue requesting funds be returned from local governments:**

67

Ш

ш

- Taxpayer and/or preparer filed fraudulent return
- **Joint return may have names reversed from first ever**
- submission causing wrong person to be setoff May not be a valid refund:
- oGarnishment overpayment oBill overpayment

#### **Department of Revenue Refund Request (7 of 8)**

• **Why is a Local Government required to return funds to the Department of Revenue on a legitimate debt?**

- Due to the General Statute (G.S. 105-259) regarding confidentiality, the Department of Revenue cannot disclose the reason(s) for the return of funds
- Please return funds as soon as possible as interest may apply

68 Dept. of Revenue has the authority to instruct a local government to return setoff amount and fees.

#### **Department of Revenue Refund Request (8 of 8)**

• **If the Department of Revenue requests a refund: NOT OPTIONAL or for investigation against other debts**

- Department of Revenue cannot and will not explain due to privacy laws
- Local governments receive a copy of the official letter from Department of Revenue along with detailed instructions from NCACC or NCLM
- Local government must return the amount the Clearinghouse deposited into the local government account

69

- Department of Revenue returns their \$5 fee, Clearinghouse returns their fee (if taken)<br>■ Outstanding refunds more than 30 days may be subject to interest fee
- Debt can and should be restored for possible future collection. Must be done manually in client software.

Ш

#### **Refund Requests (1 of 1) NCACC/NCLM**

70

- **NC League of Municipalities and NC Association of County**
	- **Commissioners Emails information and instructions to local** government from information provided by Department of Revenue and Clearinghouse o Once payment received from local government, NCACC/NCLM sends funds<br>along with Clearinghouse fee (if any) to<br>Department of Revenue

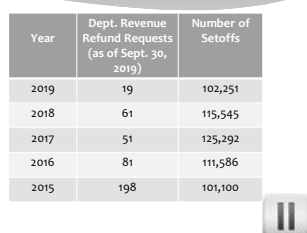

Ш

#### **Refunds and Surpluses (1 of 2)**

- Refunds are requested through NCACC or NCLM on behalf of the Dept. of Revenue<br>• Local government returns amount received (can restore debt amount)<br>• NCACC/NCLM returns fee (if taken)<br>• Department of Revenue returns \$5.00
	-
- **Surpluses occur when more than amount owed by debtor was taken by Dept. of Revenue and/or Education Lottery** Debtor files multiple tax refunds in short period of time
- 
- 
- Debtor claims more than one lottery winning of \$600 or more in short period of time<br>• Debtor pays debt too soon (even AFTER) filing tax refund/caliming lottery winning<br>• Surpluses (except \$15 fee only) provided in separ
- 
- 
- o vermeente senalie sublises<br>o Cannot apply surplus to other debts that haven't been given due process!

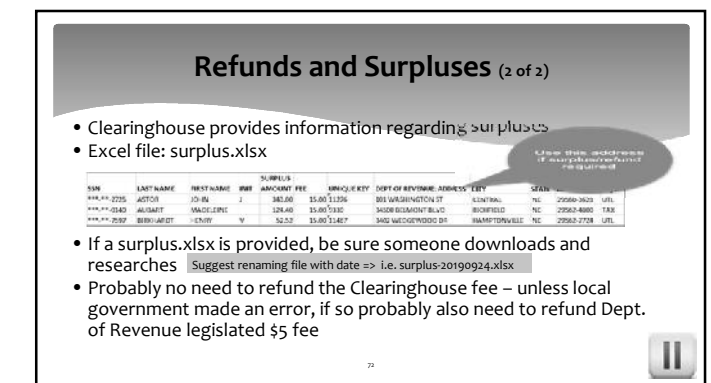

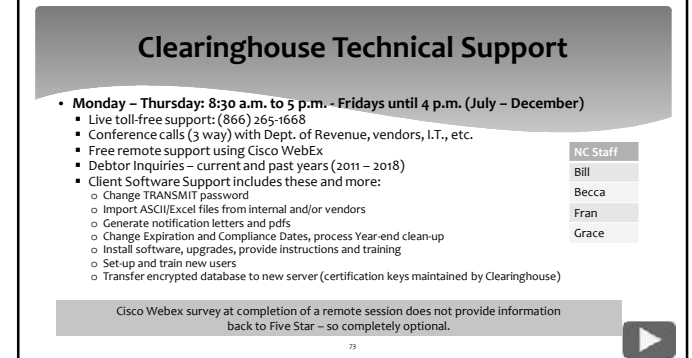

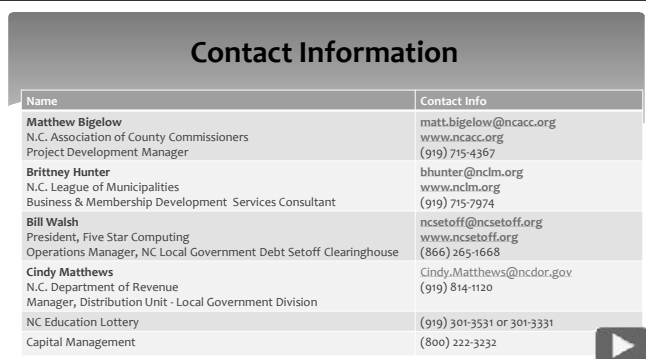

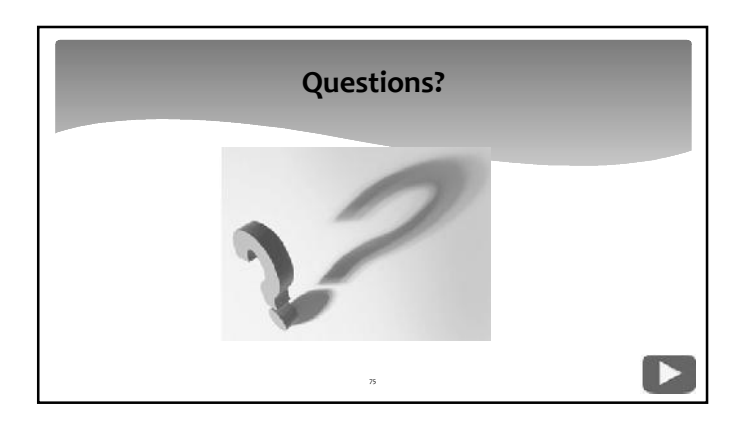

#### **Break**

76

▶

Þ

- Resume in 10 minutes
- Discussion and demonstration of latest version of the Client Software
- Conclude at 3:35 p.m.

#### **Client Software - Benefits**

- SSN/ITINs are encrypted and view/print controlled
- Report of Dept. of Revenue name/address differences
- Allows for departments to manage entry and update of debts differently (manual entry, import ASCII or Excel) ASCII/Excel (must adhere to required layouts)
- Manual data entry
- Vendor/third-party can provide debts for one or more departments

77

#### **Client Software - Implementation**

#### • **Clearinghouse will at no cost:**

- **Install software (server and workstations)**
- o Work with your Information Technology staff/vendors
- o Convert your existing data o Set up departments
- 
- o Set up users and rights to functions and departments<br>o Assist in generating notification letters and pdfs., including letterhead

- logos
- o Provide training all users via telephone and remote software
- o Provide link to online training guide and pdf

# **Client Software – Encryption Sample** firstna 0x00DB4C20AE2A228CDA065C3C65540EED0100000081820CC 7  $\begin{smallmatrix} \texttt{0*000B4C20AE2A229CDM05C5C55540EED01000000E30F966.} \texttt{0*00000B4C20AE2A29CDM05C5C55540EED01000000E30F966.} \texttt{0*000B4C20AE2A228CDM05C5C5540EED010000000EC045} \texttt{0*0000B4C20AE2A228CDM05CC5540EED01000000EC04} \texttt{0*0000B4C2$ 79

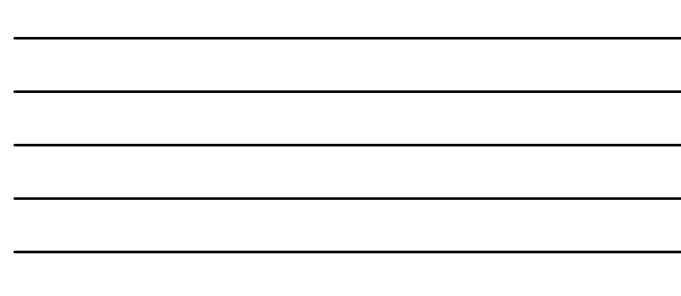

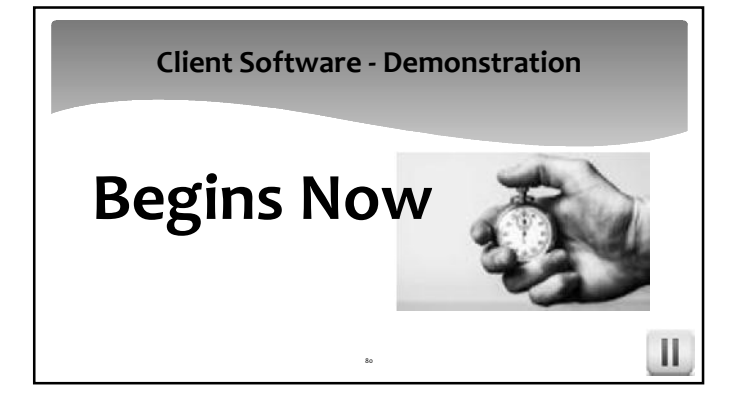

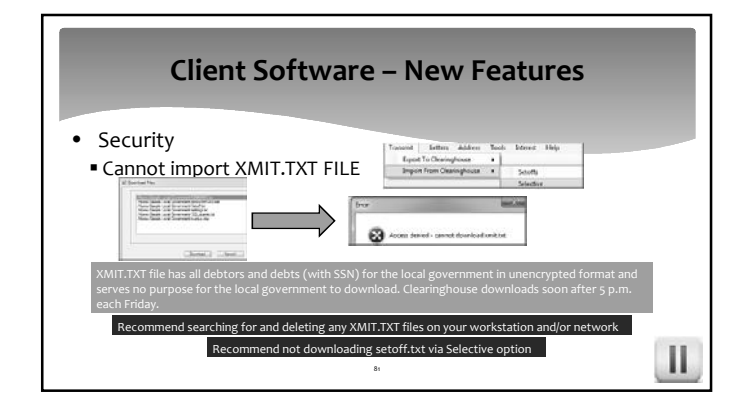

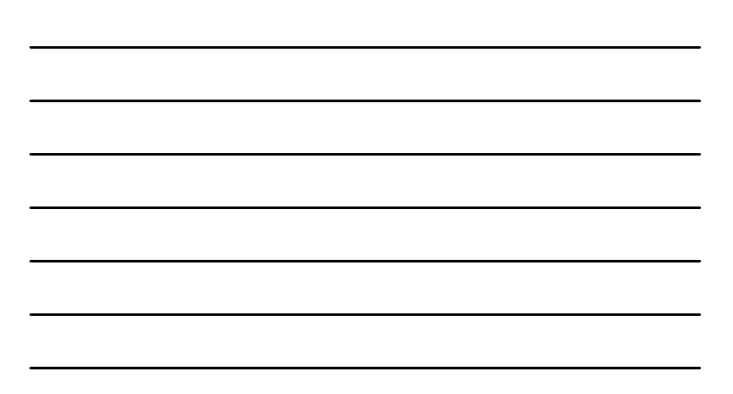

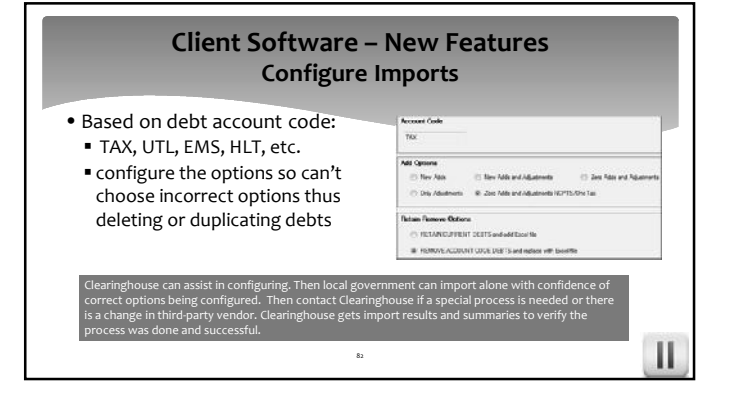

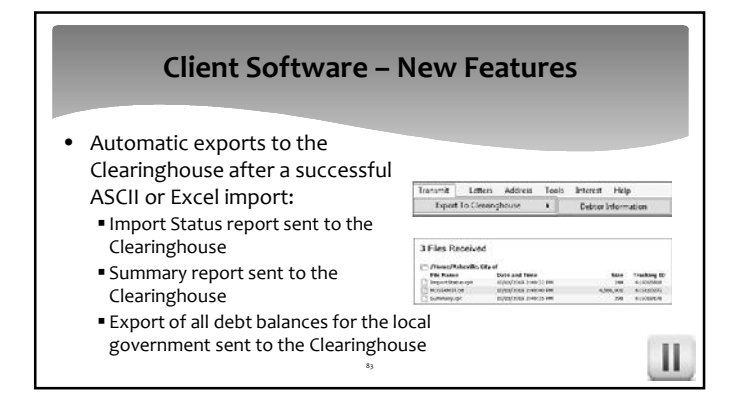

#### **Client Software – New Features**

- Debtor Comments Debtor entries with ability to print/edit/delete
- Coming still in 2019:
- Year end clean-up by department (currently does ALL)

84

Ш

- Automated version updates
- Update Help system pdf

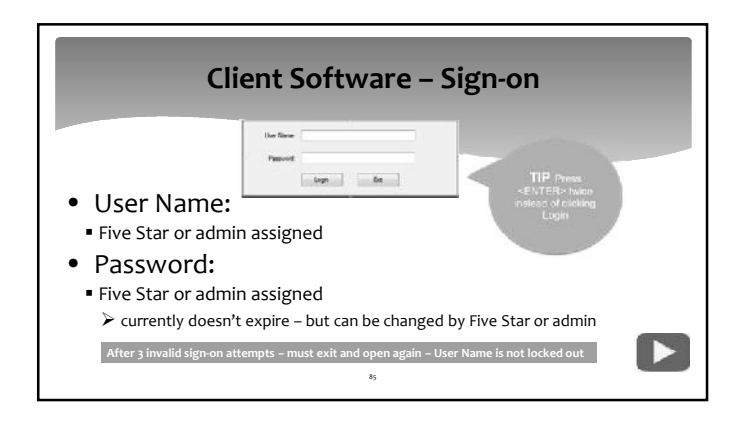

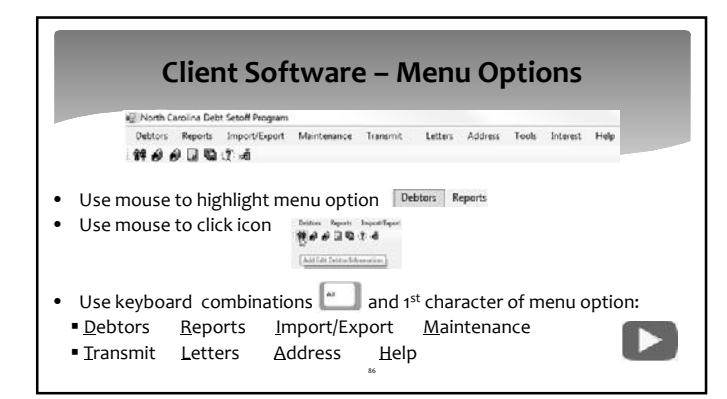

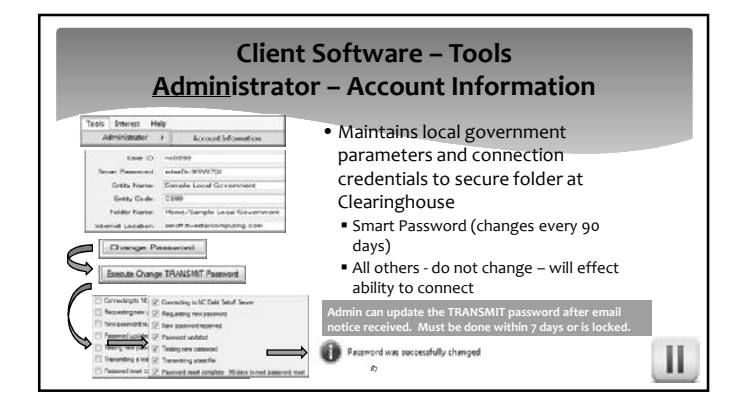

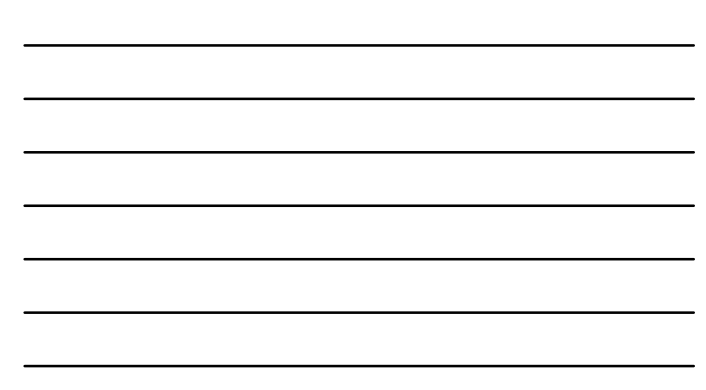

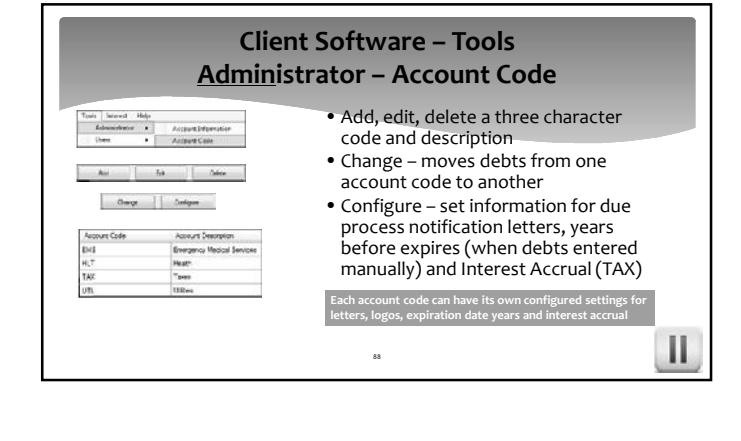

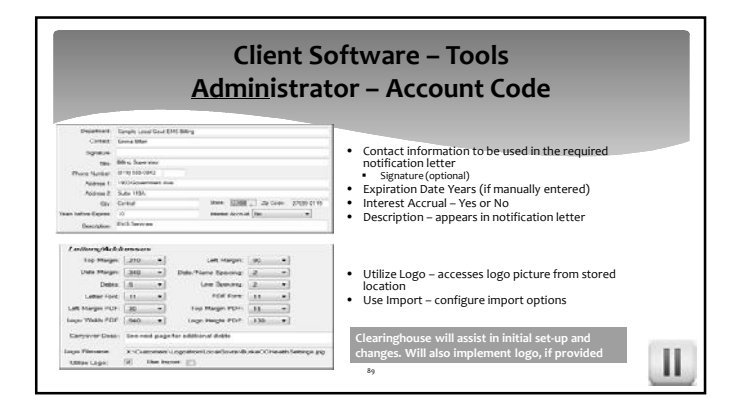

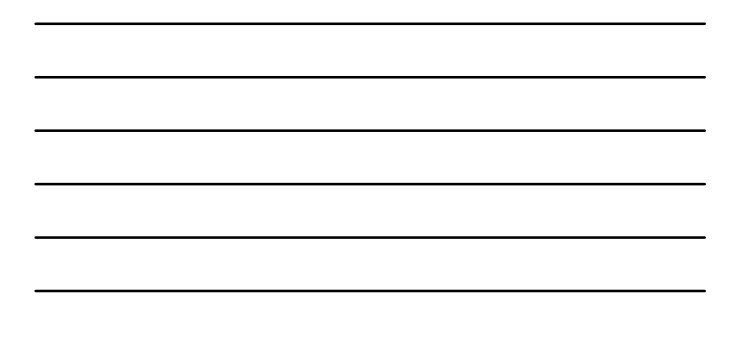

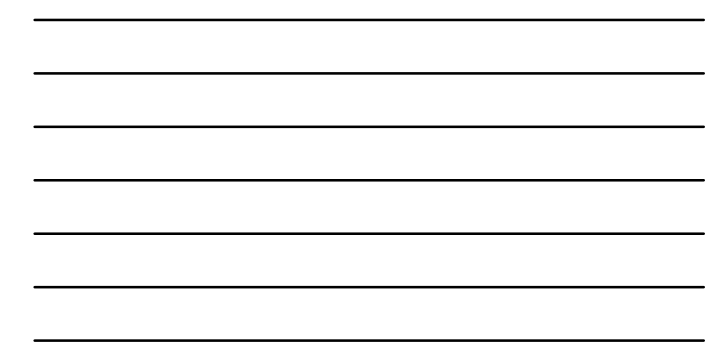

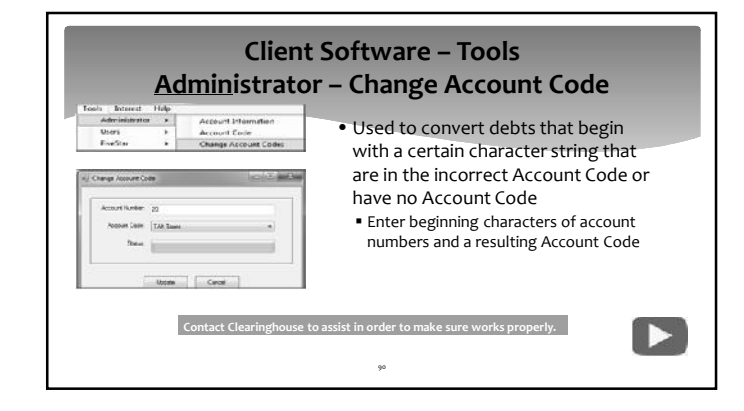

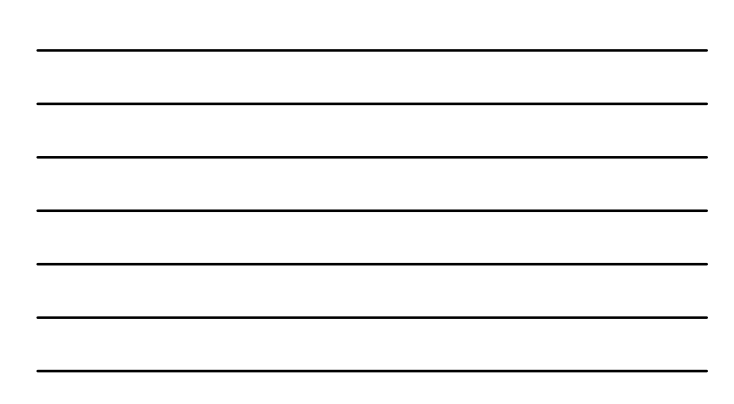

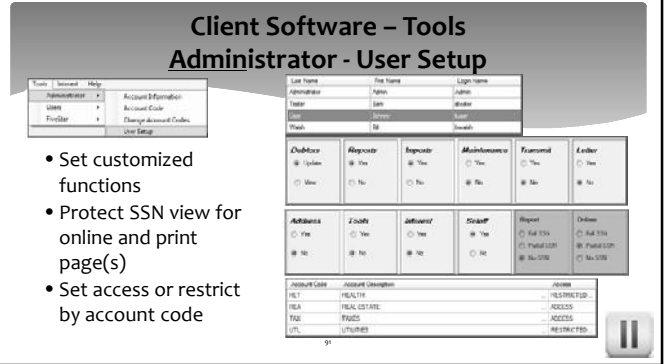

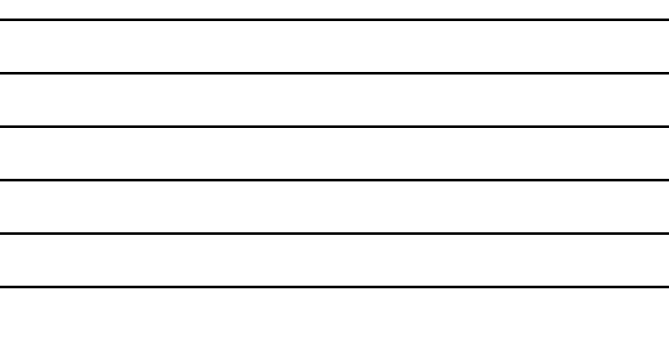

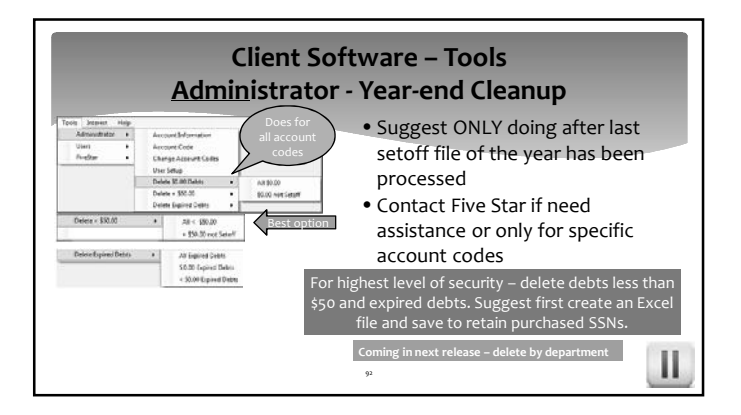

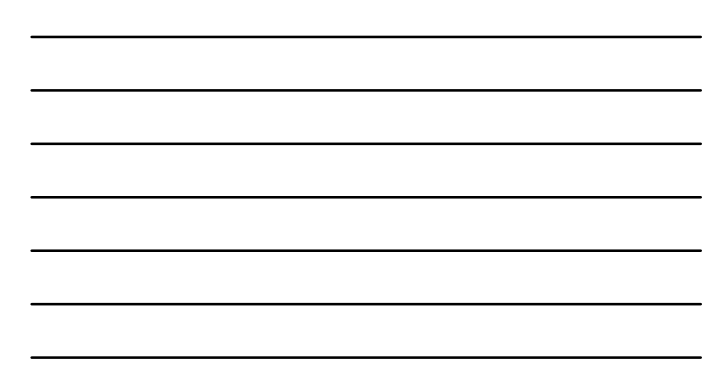

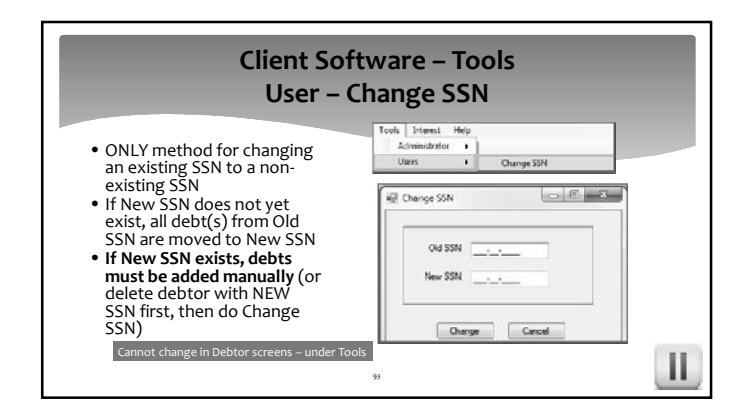

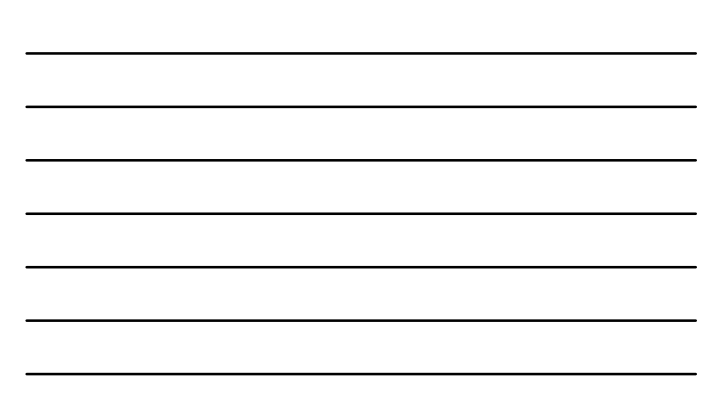

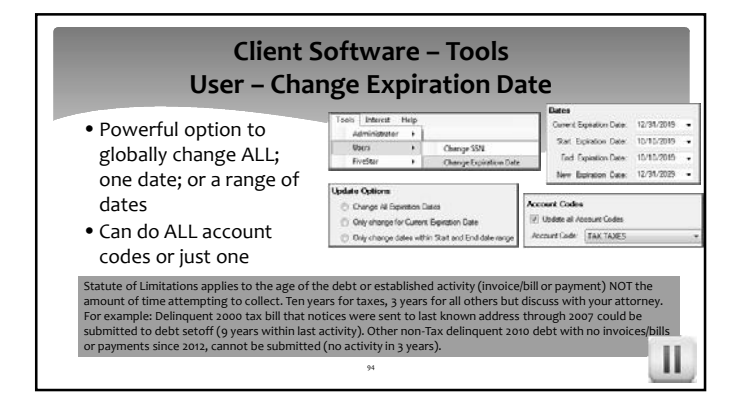

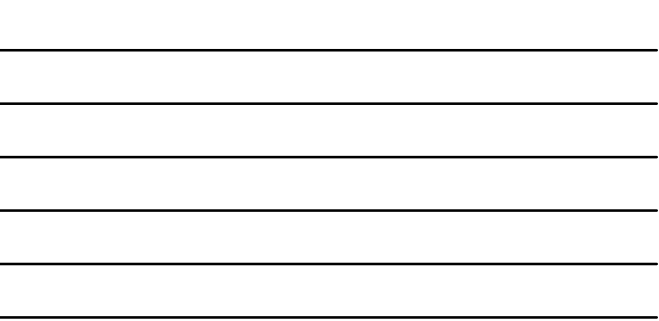

 $\overline{\phantom{0}}$ 

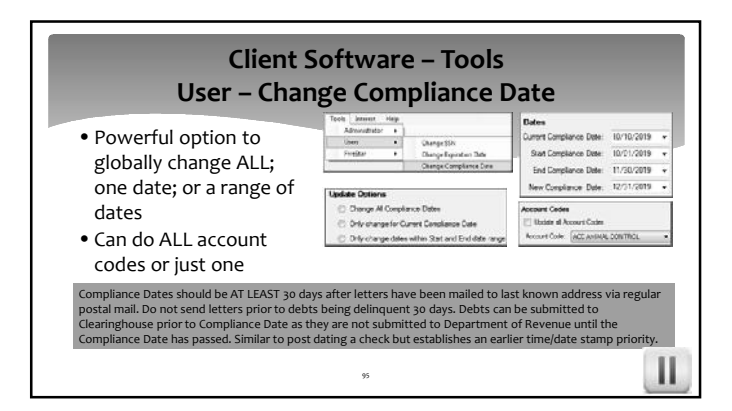

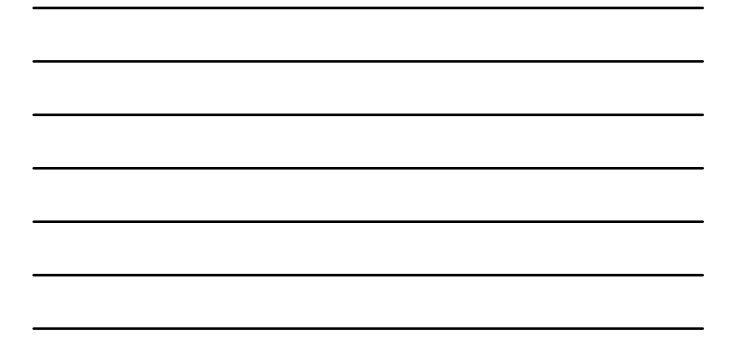

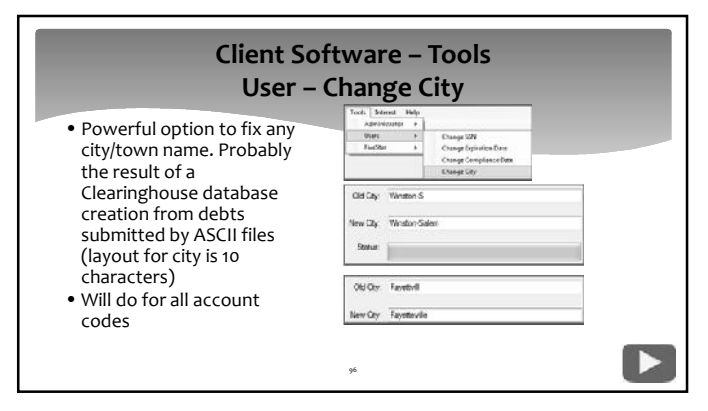

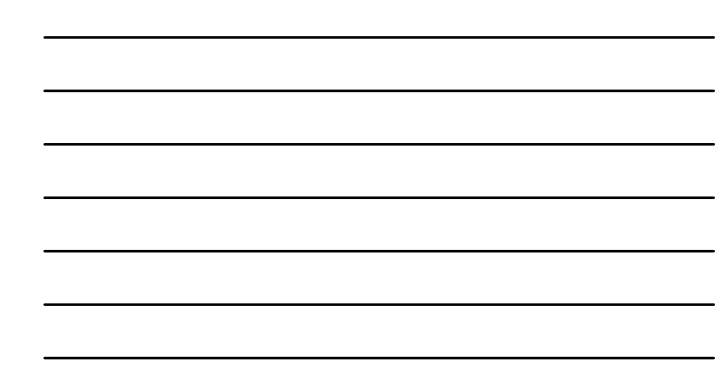

#### **Client Sof User** – **Prin**

- Select a different printer for various reasons.
- Be sure to select Apply • If still doesn't print, may have to select Set as Default Printer
- Then change back to normal default printer

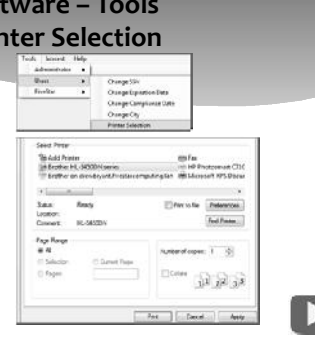

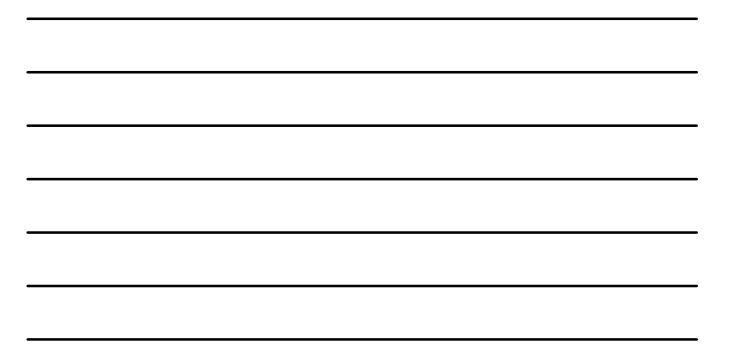

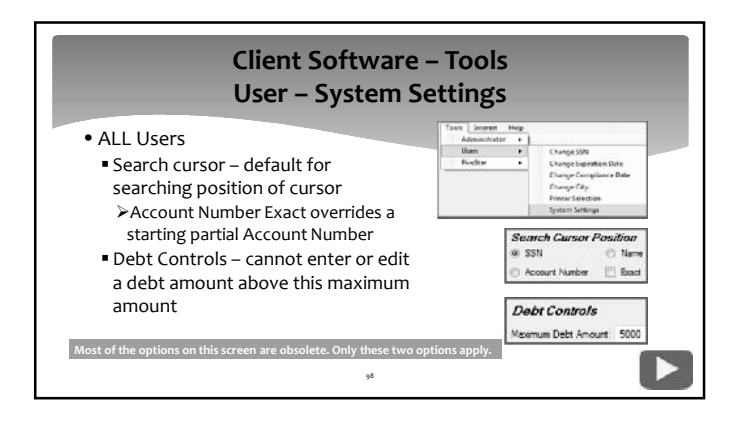

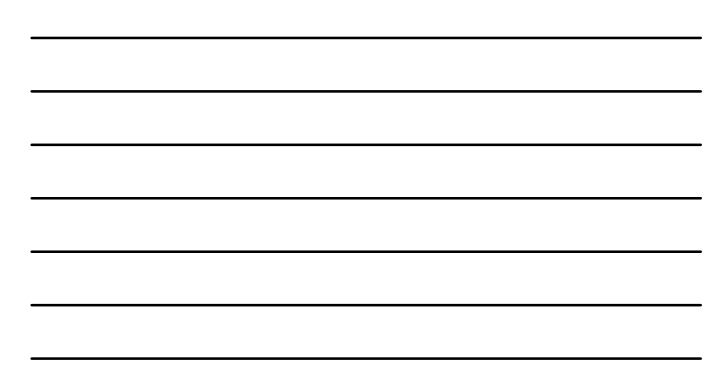

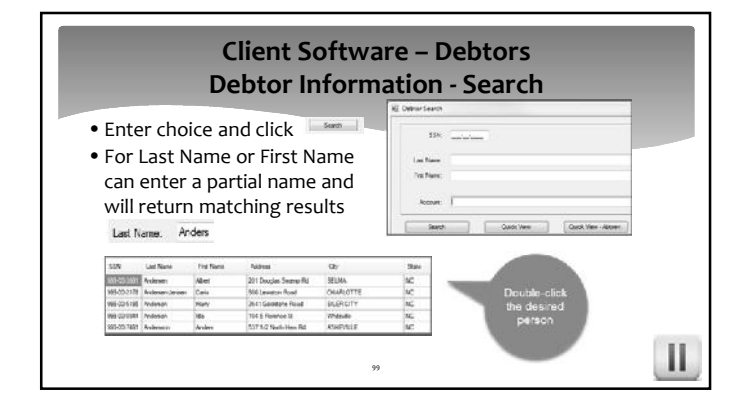

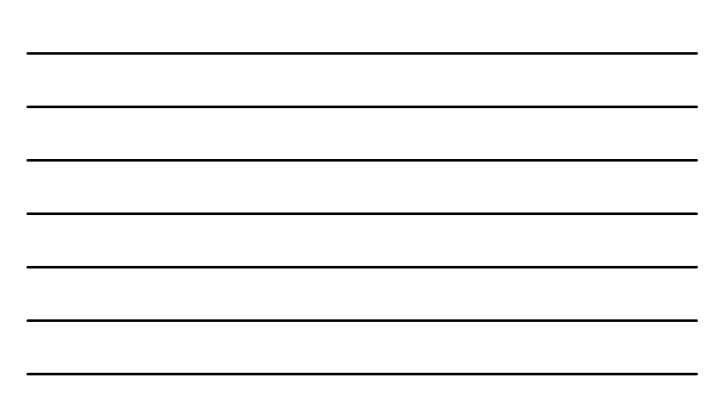

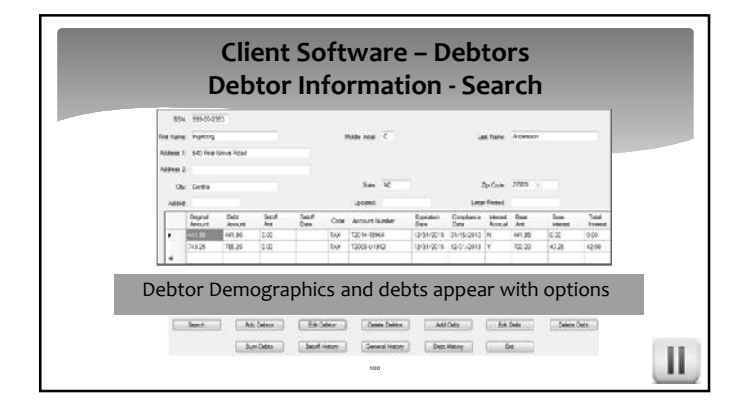

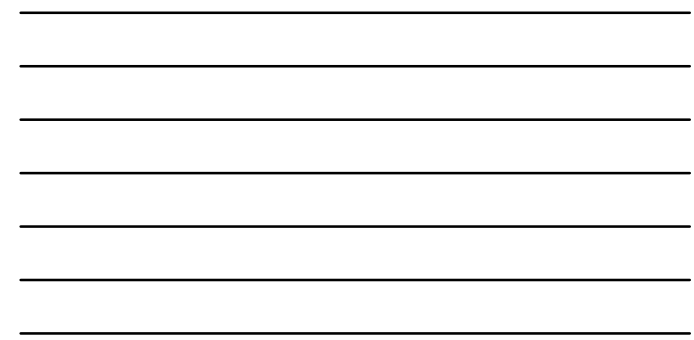

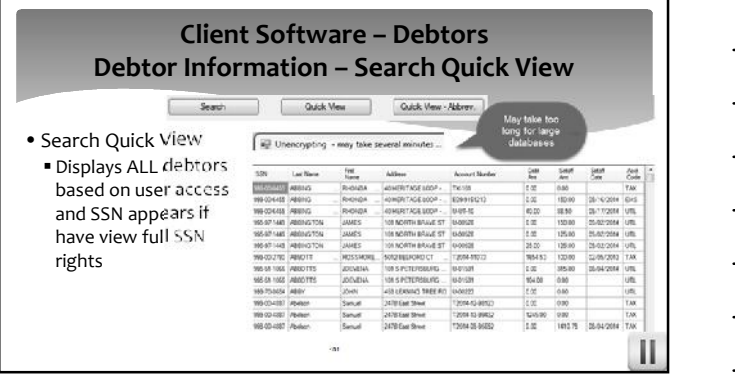

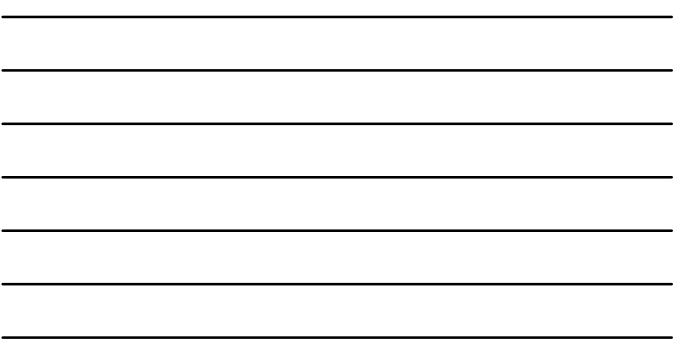

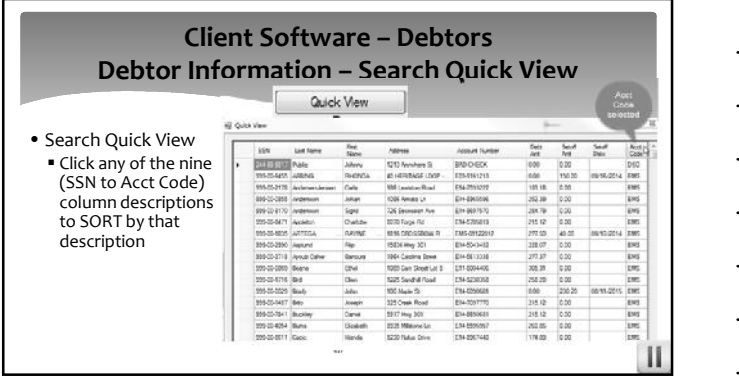

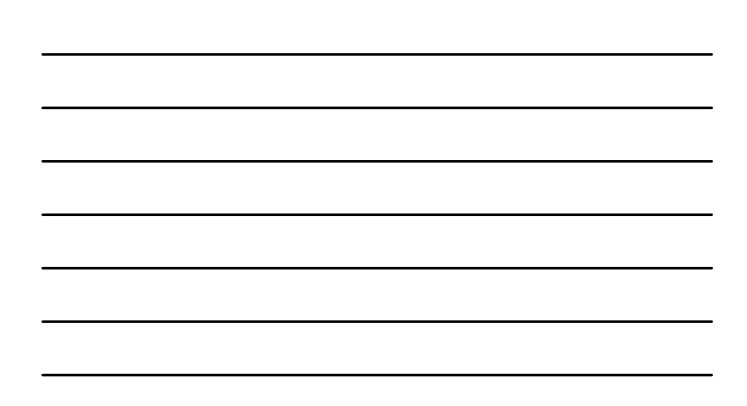

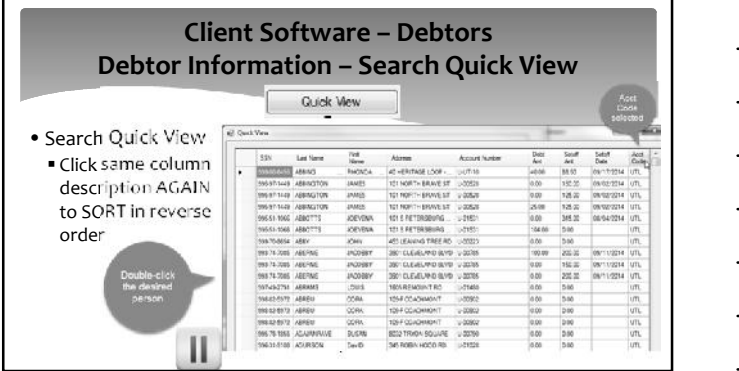

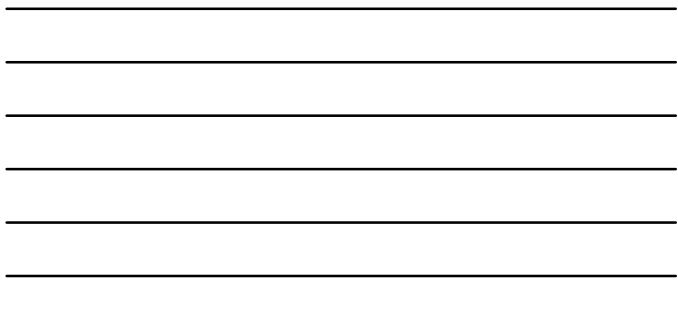

**Client Software – Debtors Debtor Information – Search Quick View Abbrev.** Quick View - Abbrev. • Search Quick View –  $\begin{array}{l} \partial_{\theta} \partial_{\theta} \\ \partial_{\theta} \partial_{\theta} \\ \partial_{\theta$ Abbrev. **Displays ALL debtors**<br>
regardless of user<br>
access and no SSNs regardless of user access and no SSNs appear  $\mathbf{I}$  $_{\rm{m}}$ 

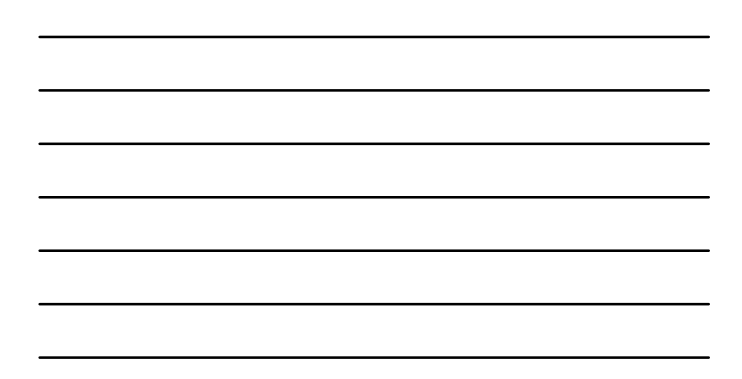

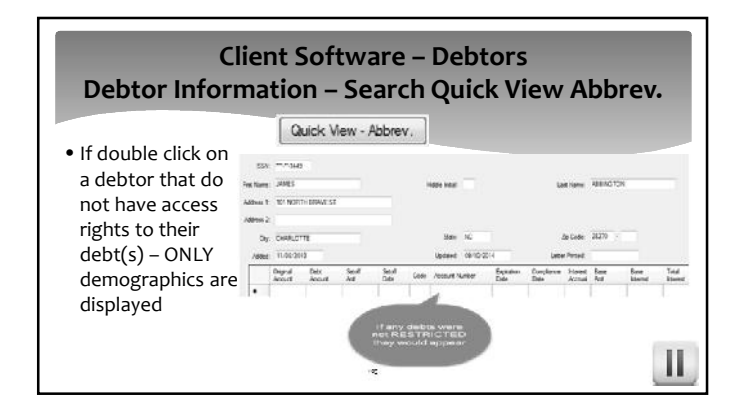

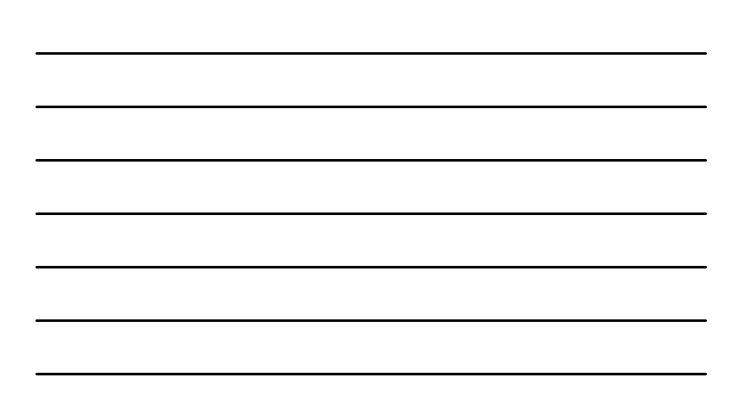

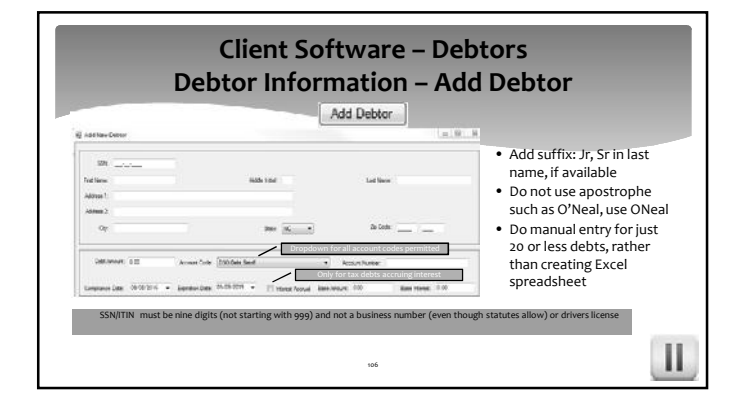

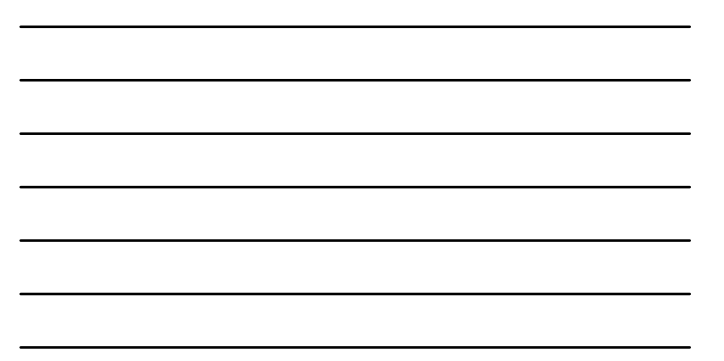

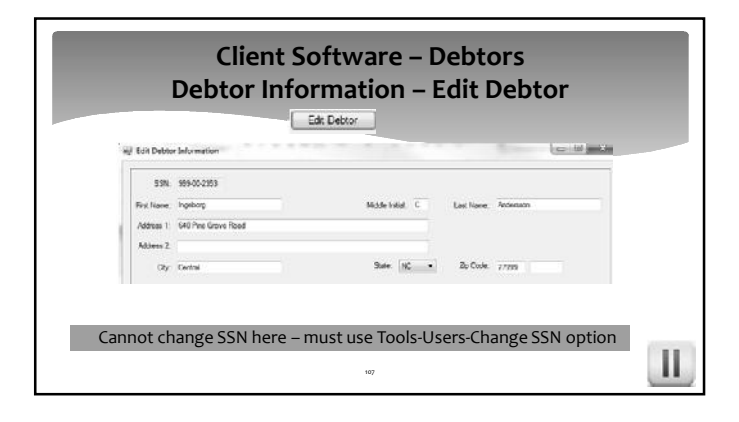

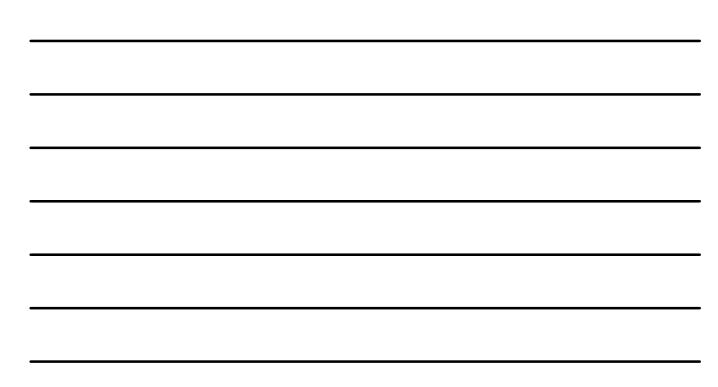

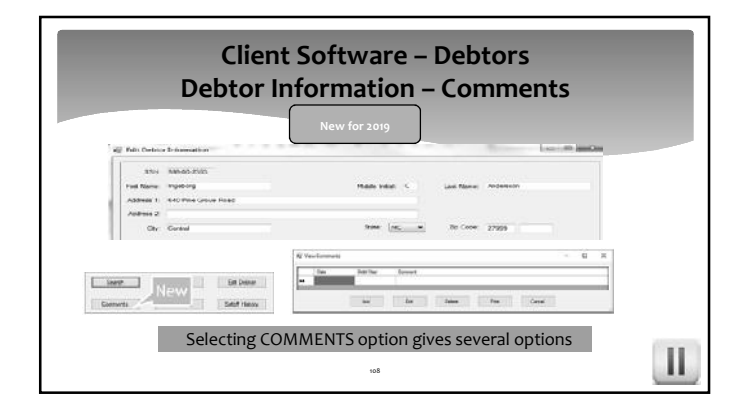

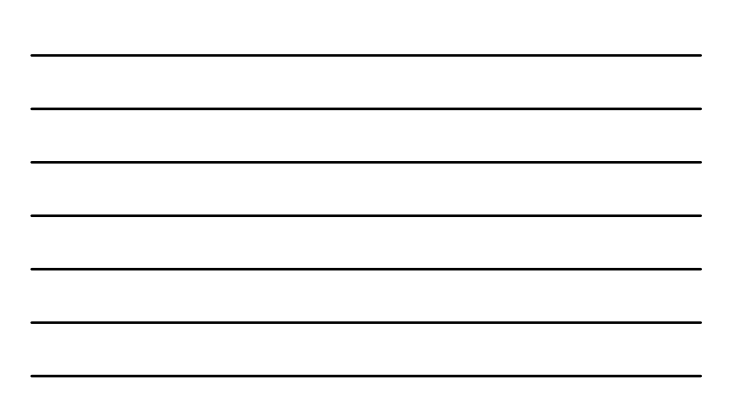

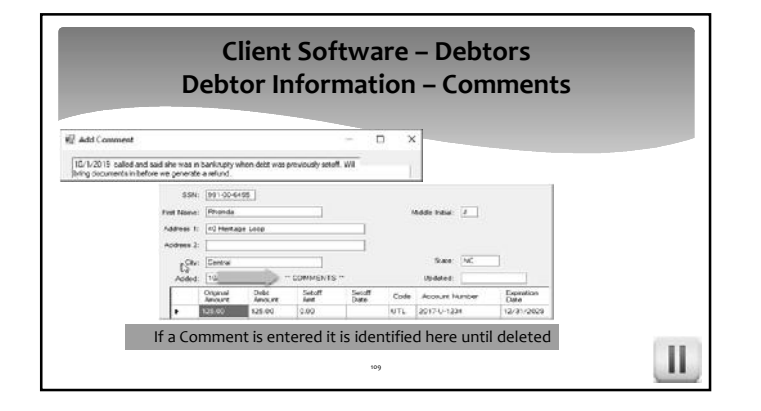

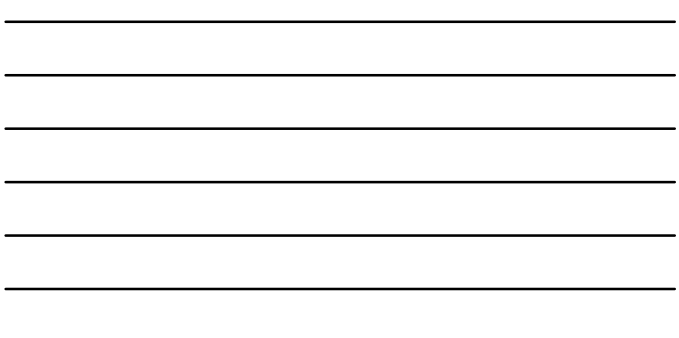

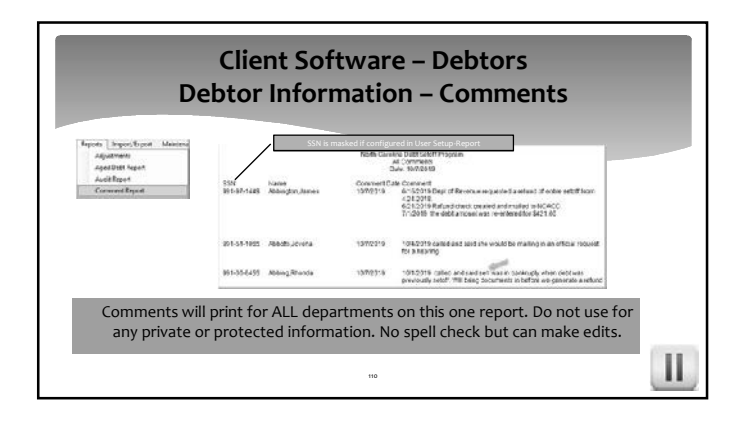

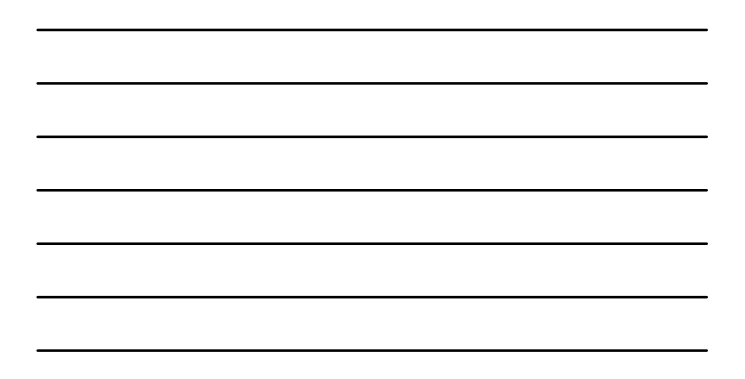

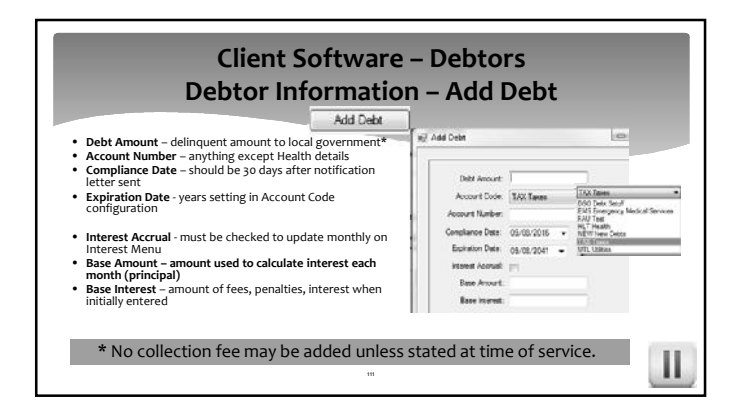

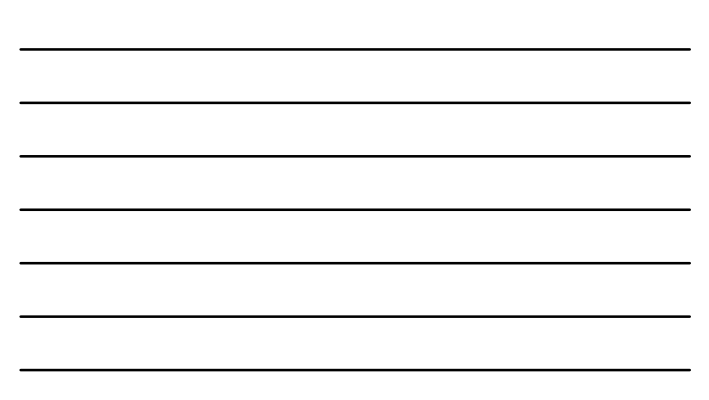

## **Client Software – Debtors Debtor Information – Edit Debt**

- Debt Amount current debt amount, not amount paid/adjusted Must be over \$50 to be sent to Dept. of
- Revenue • Any information can be updated, even Compliance and Expiration
- If Interest Accrual Set and current debt over \$0.00, will calculate when Interest Accrual option processed. Uses rate x the Base Amount and adds to Debt Amount

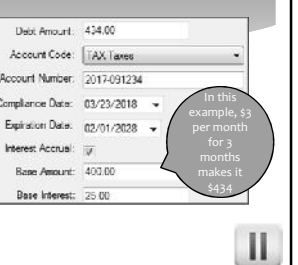

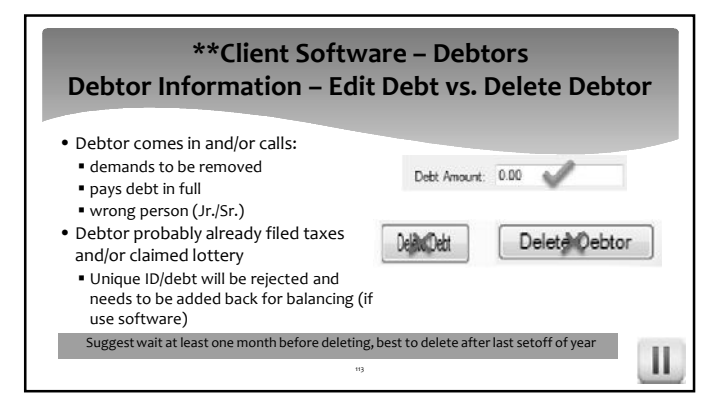

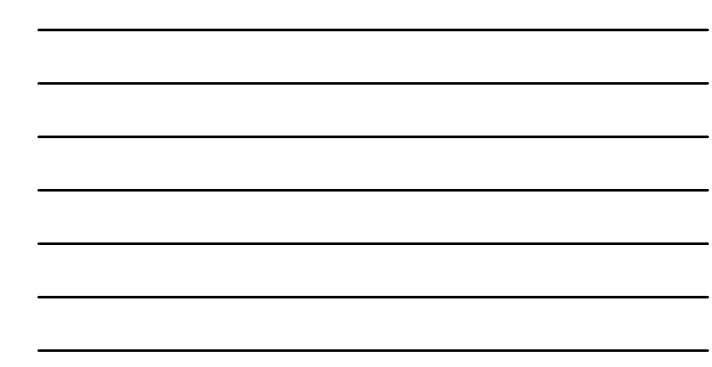

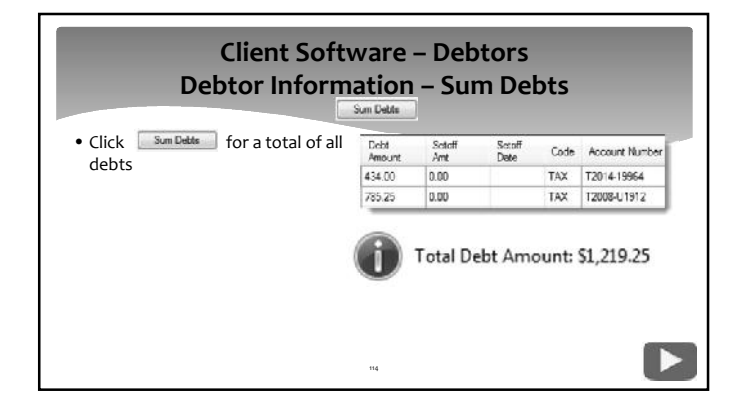

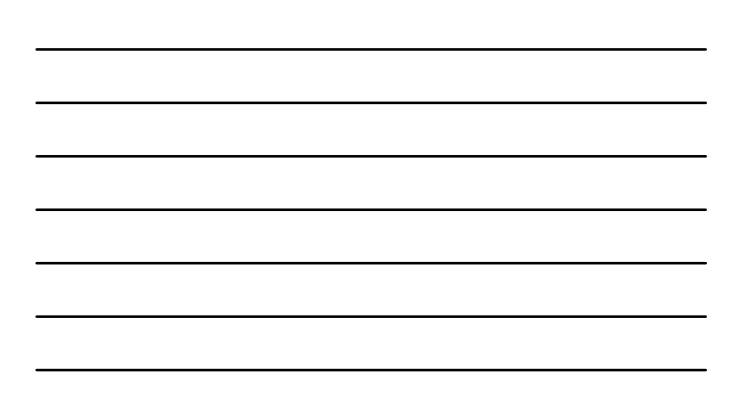

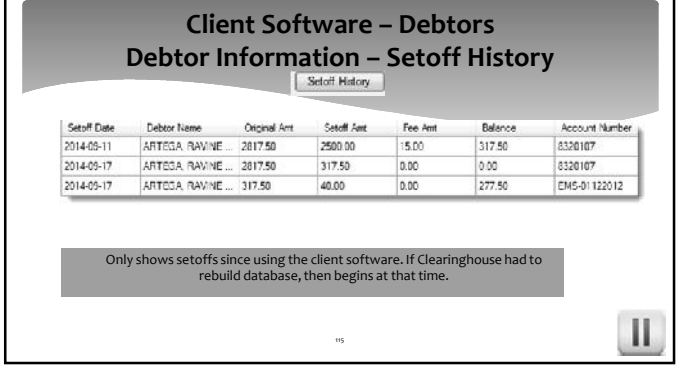

r

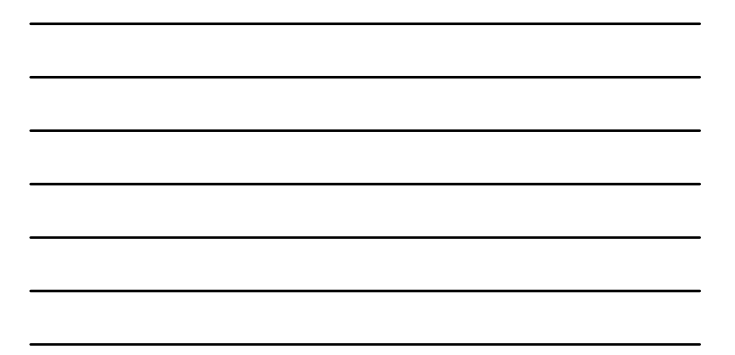

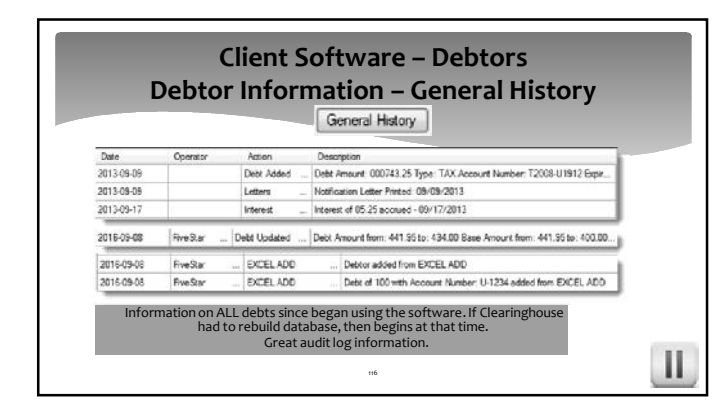

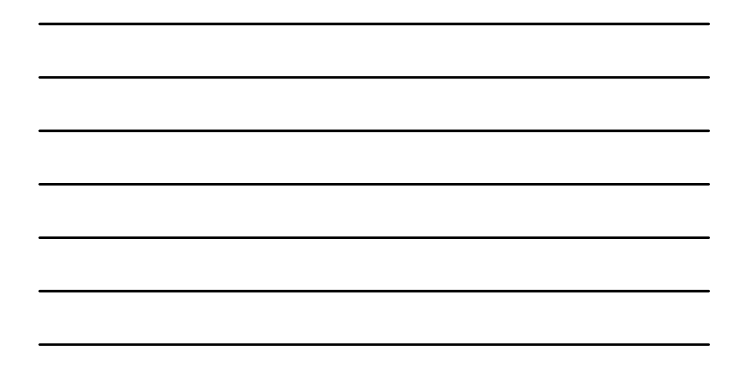

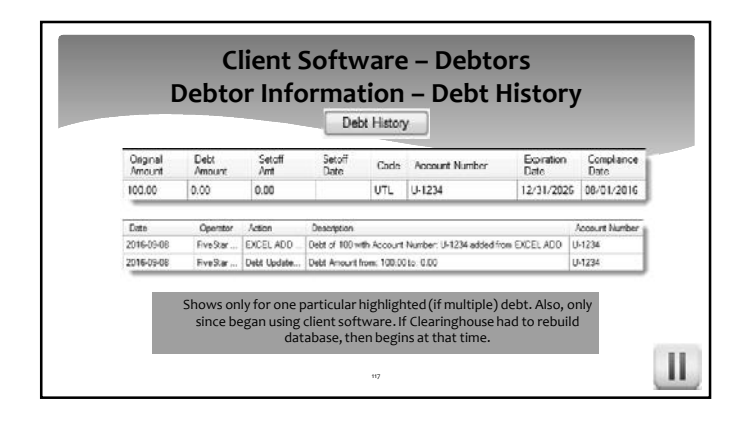

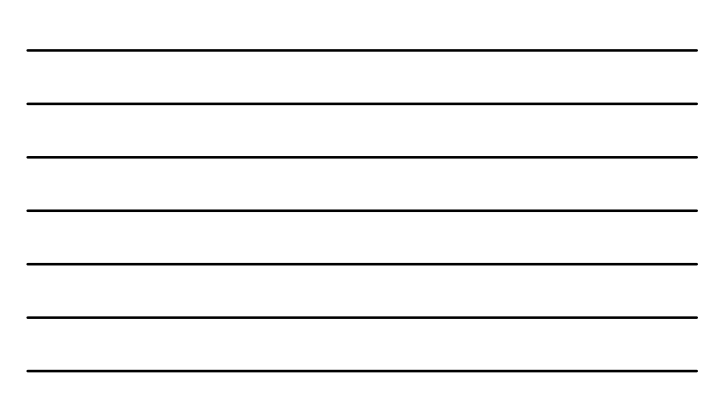

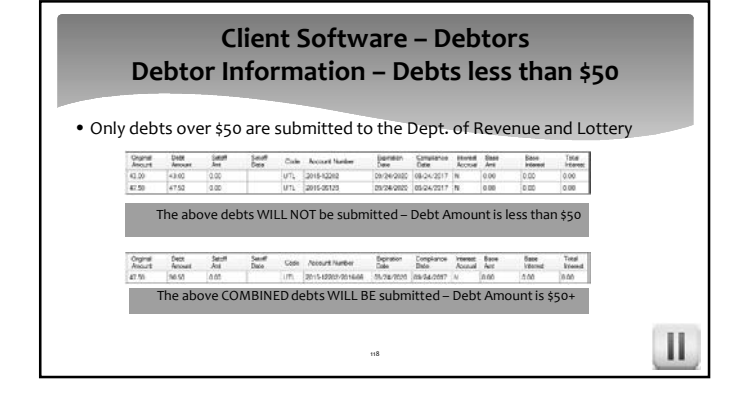

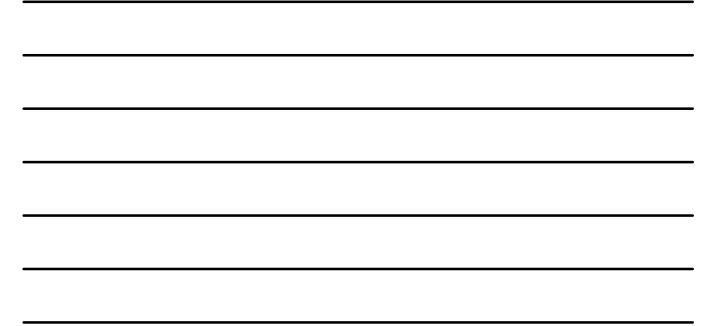

#### **Client Software – Debtors Debtor Information – Joint Debts**

- Two owners: delinquent debt of \$400 Enter each responsible debtor with \$400 each and send notification letters to both
	- Split the debt at \$200 each and send notification letters to both
	- Enter one debtor for the entire \$400, if know one debtor is more likely to have a tax refund

119

 $\mathbf{H}$ 

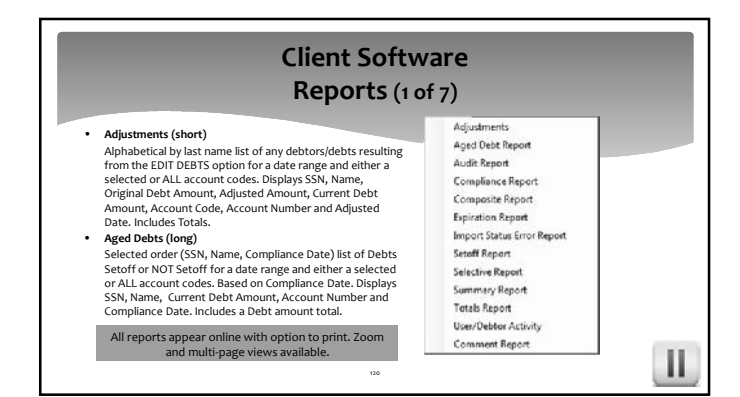

#### **Client Software Reports (2 of 7)** Adjustments • Audit (long)<br>
Selective list of any debtors/debts added/edited or marked<br>
sor not marked as interest Accruable with a date range and<br>
either a selected or ALL account codes.<br>
Alphabetical by last name list of any debtor Aged Debt Report Audit Report **Compliance Report** Composite Report Expiration Report **Import Status Error Report** Setoff Report Number, Compliance Date, Expiration Date, Interest<br>Accrual indicator (Y/N), Base Amount and Base Interest.<br>Includes Totals. **Selective Report** Summary Report<br>Totals Report User/Debtor Activity Comment Report  $\|$  $\,$

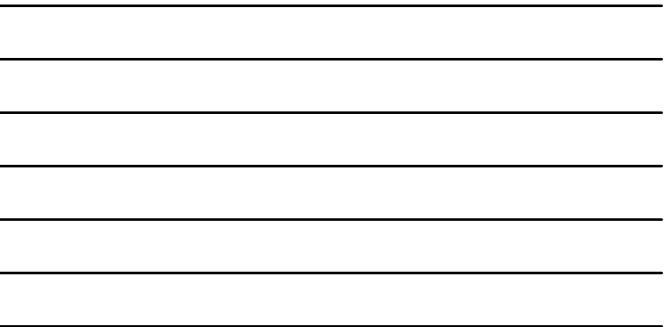

 $\overline{a}$ 

 $\overline{a}$ 

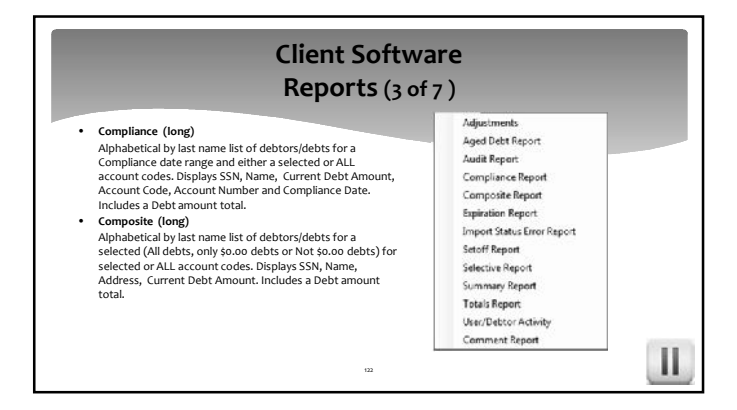

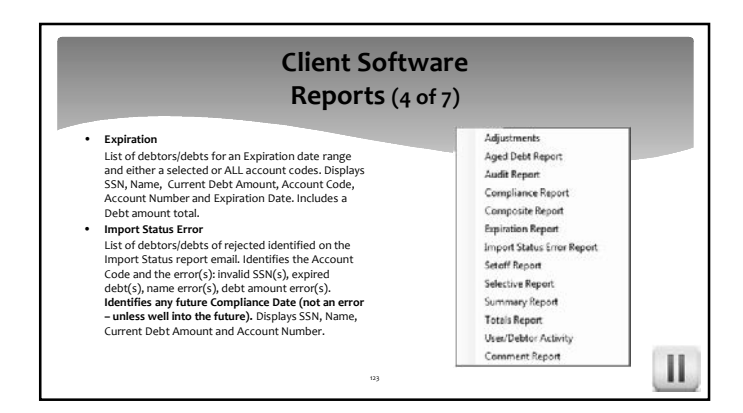

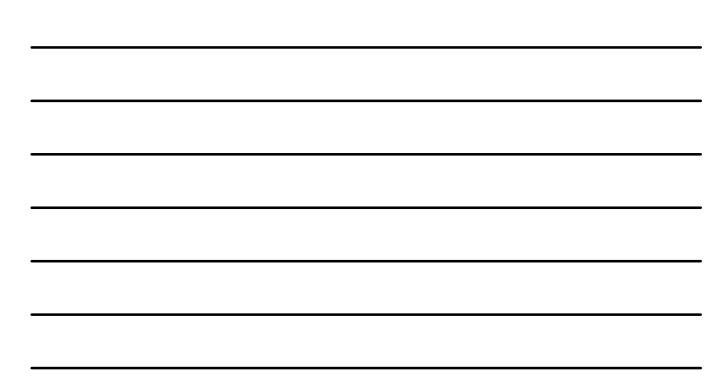

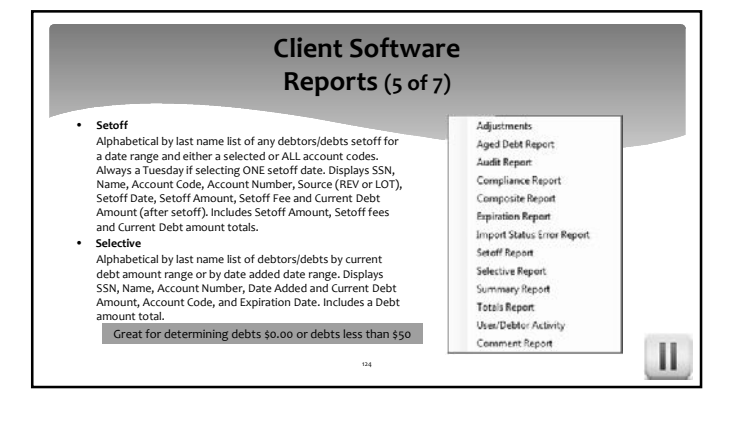

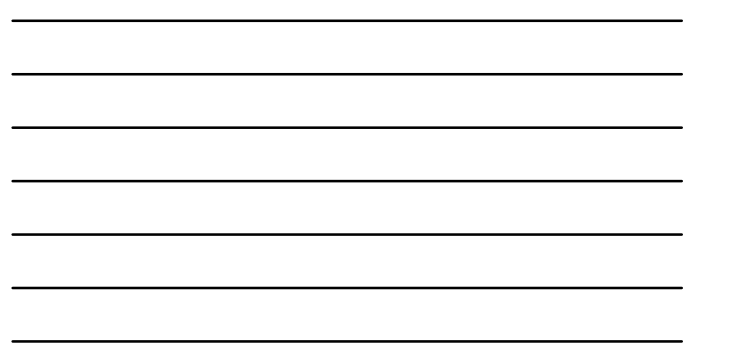

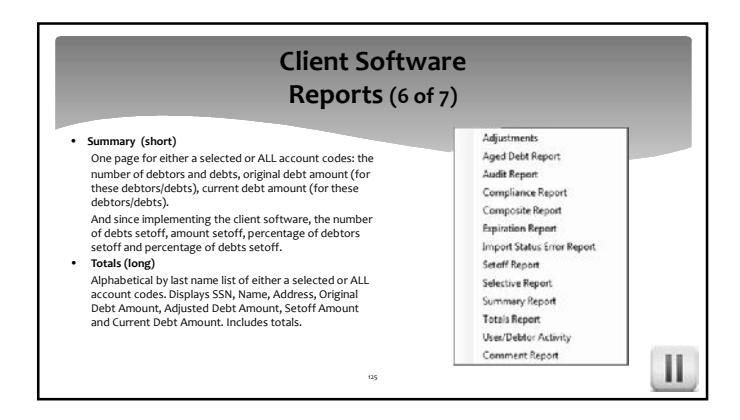

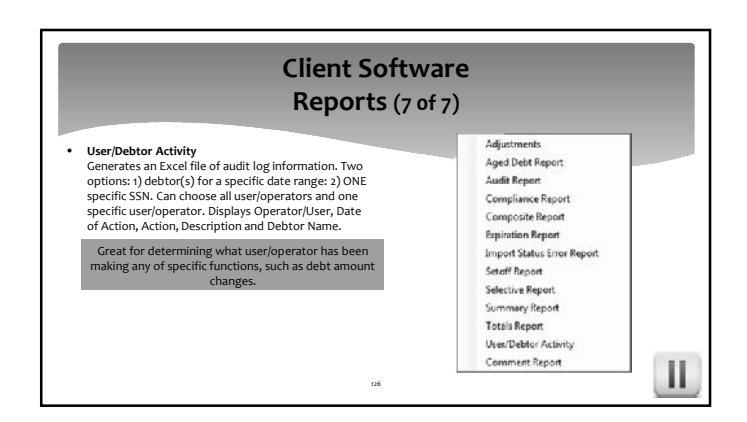

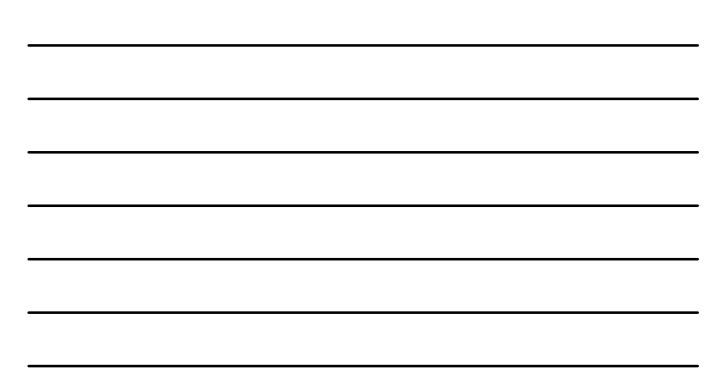

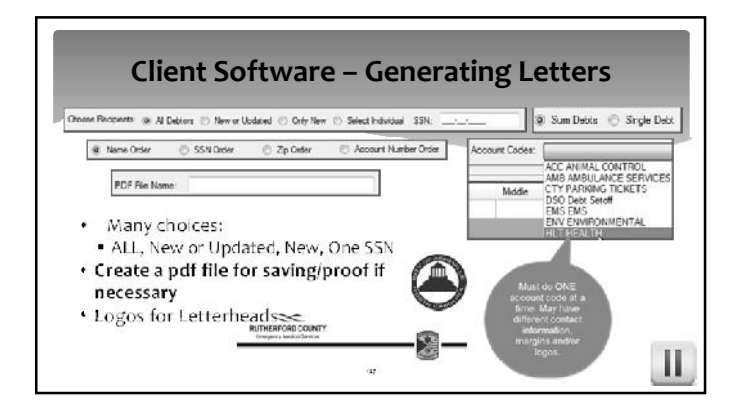

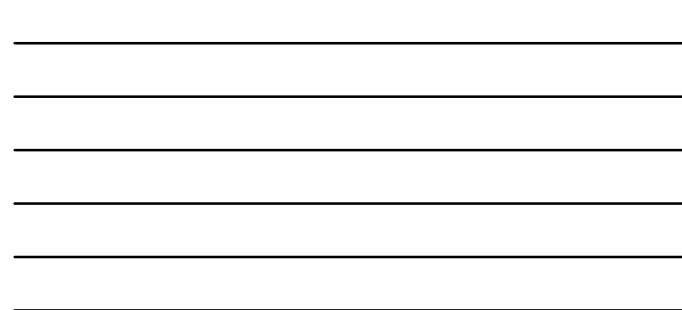

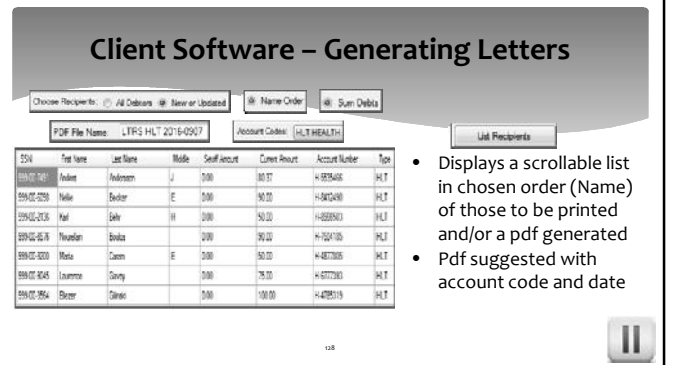

 $\mathbf{\mathbf{\mathsf{H}}}$ 

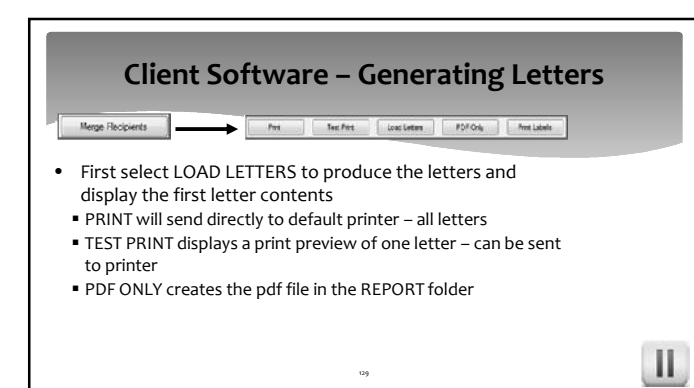

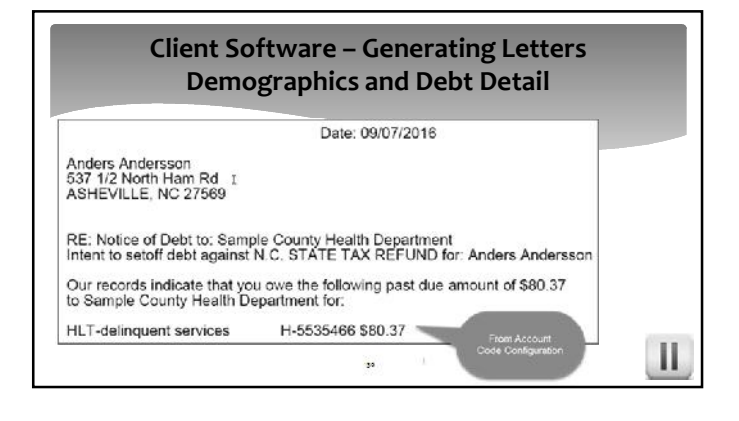

#### **Client Software – Generating Letters Approved Standard Legal Content**

As authorized by North Carolina General Statutes, Chapter 105A, The Setoff Debt Collection Act, Sample County Health Department intendicts of submit the above debt(s) to the North Carolina Department of Revenue for collect

-<br>Additionally, you are further advised that in accordance with this Act, a local collection<br>assistance fee of \$15.00 per debt will be added to the obligation or account(s) described above if<br>submitted for seloff.

You have the right to contest this action by filing a written request for a hearing with Sample County Health Department. Your request must be filed at the following address no later than 30 days from the postmarked date o

 $\frac{1}{121}$ 

Ш

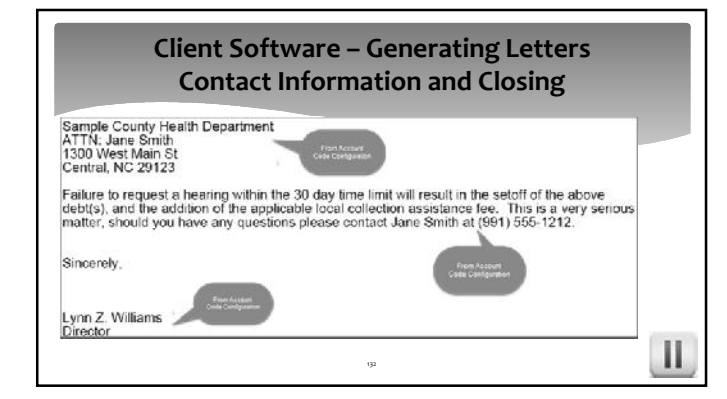

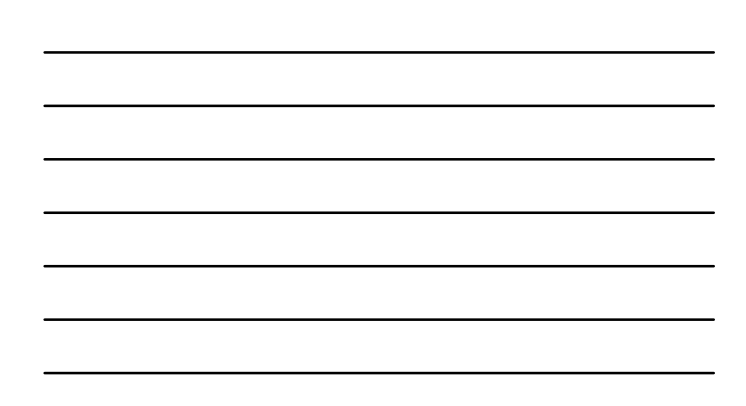

#### **Client Software – Mark Letters as printed**

- Remember to do this option once letters have been printed and have been approved to send
- Keeps from sending repeat letters to debtor already sent a letter
- Contact Five Star if you did not Mark prior letters and need assistance

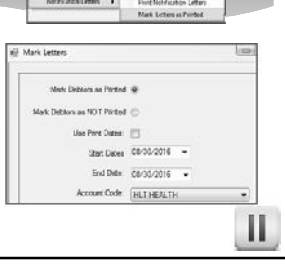

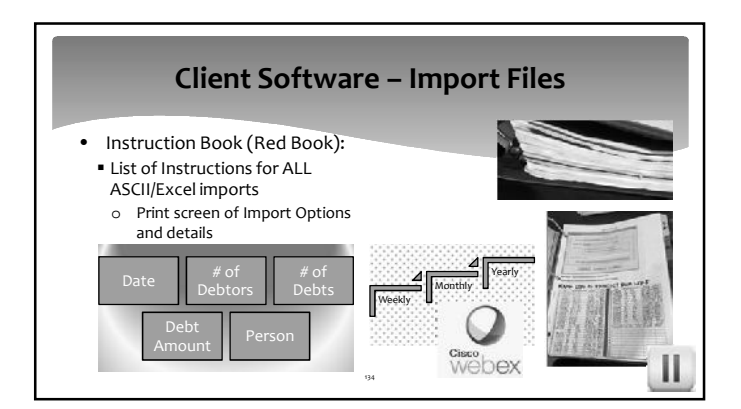

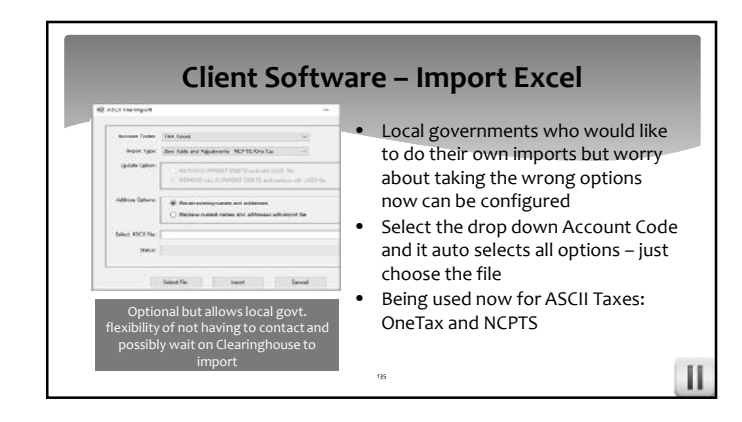

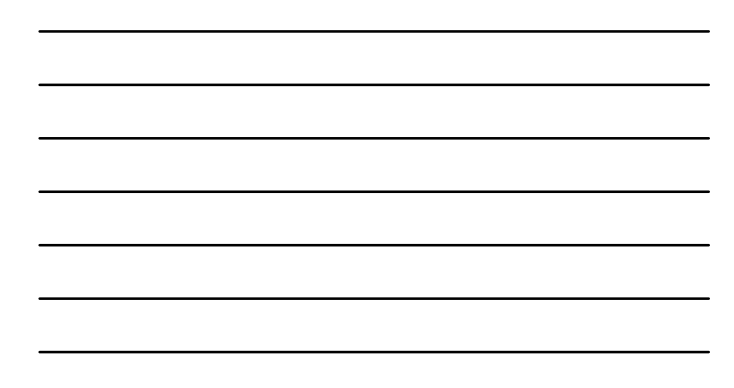

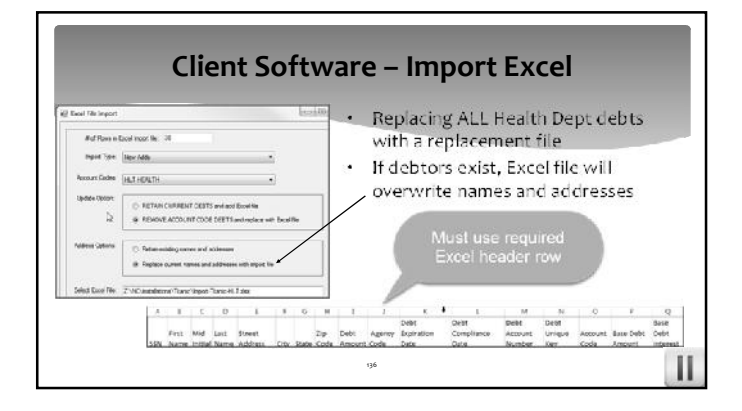

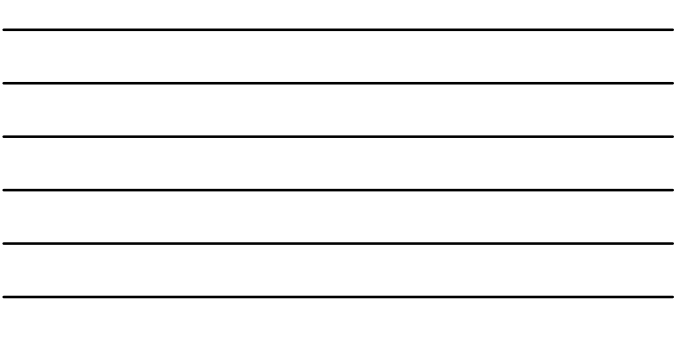

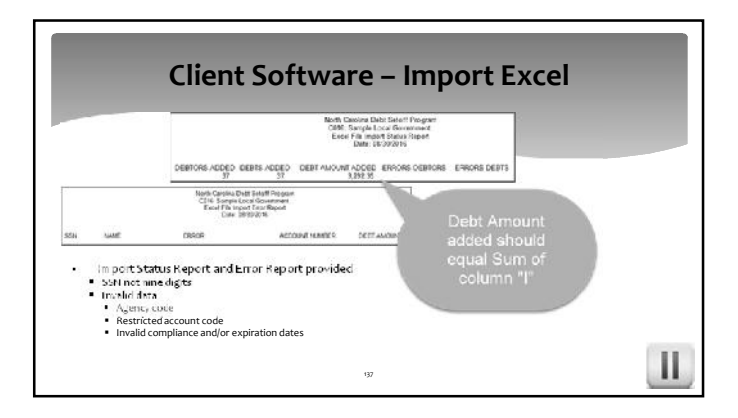

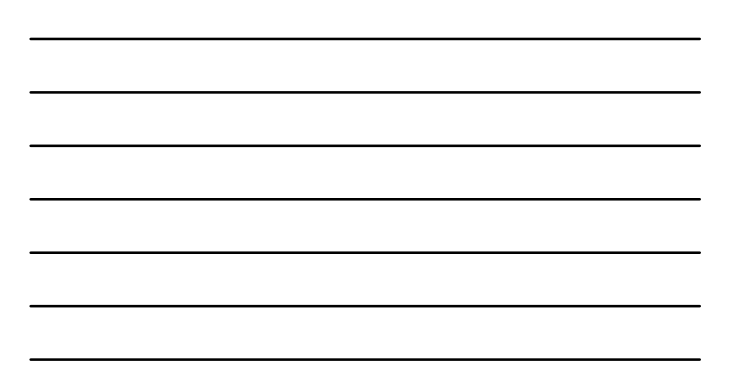

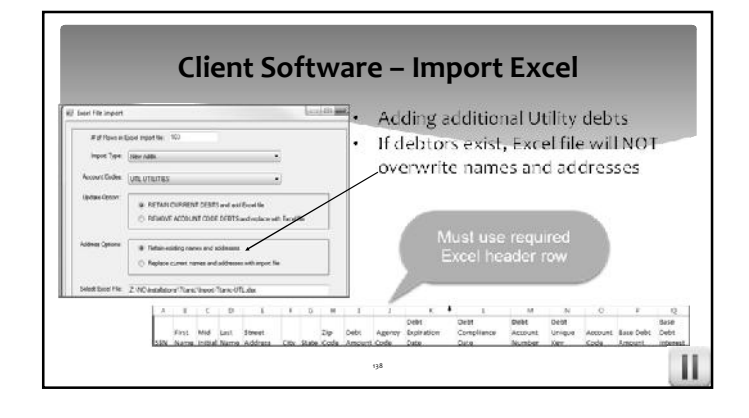

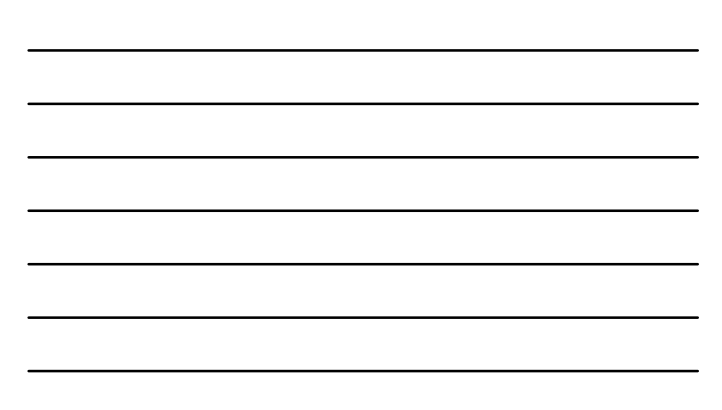

#### **Client Software – Import Excel**

- Other Import Options:
	- Only Adjustments<br>
	o If finds SSN and Unique ID updates balance New Adds and Adjustments
	- o If finds SSN and Unique ID updates balance
	- o If does not find BOTH SSN and Unique ID adds debt (and debtor if necessary)
	- Zero Adds and Adiustments o First, changes all debts to \$0.00 for this account code (TAX, UTL, EMS, etc.)

count Codes

Ш

- 
- o Next step:<br> If finds SSN and Unique ID updates balance If the substitution of the Completion Contract Contract Conductor of the design of the design of the Supplement of the Supplement of the Supplement of the Supplement of the Supplement of the Supplement of the Supplement o

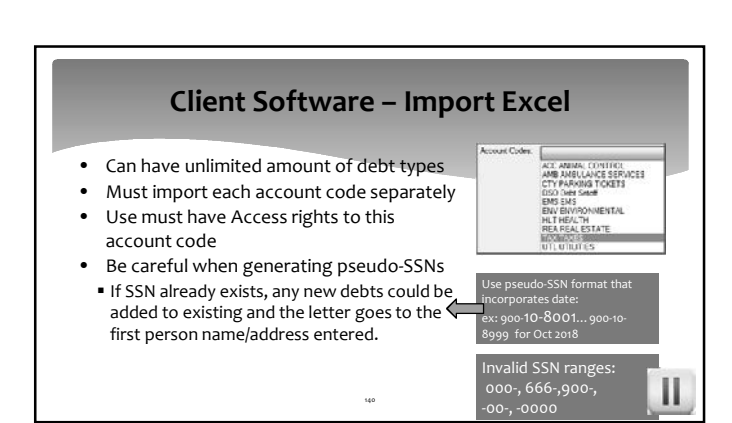

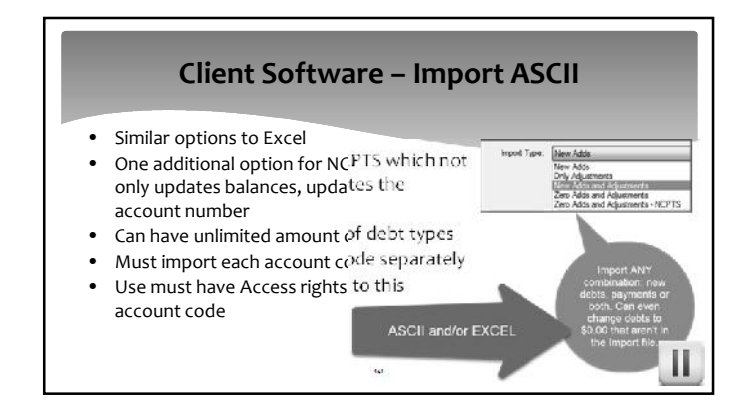

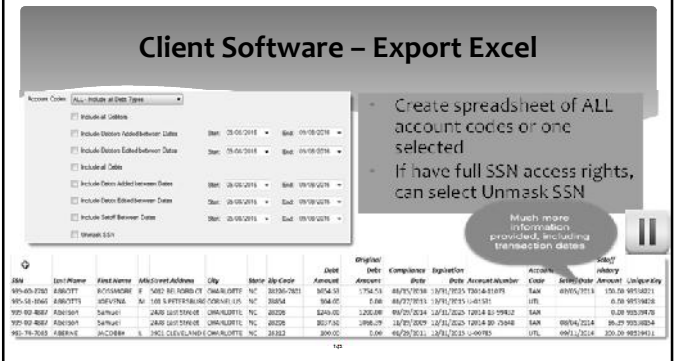

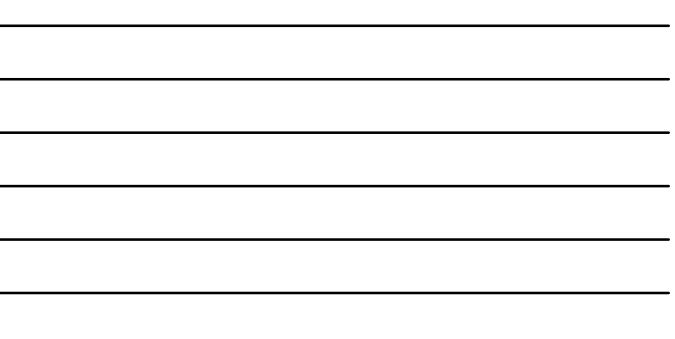

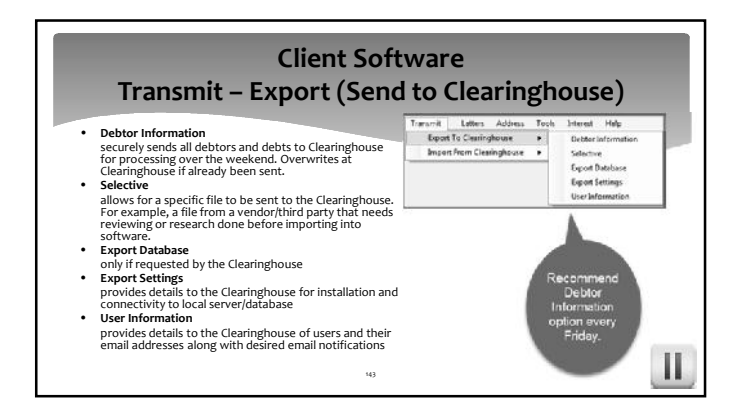

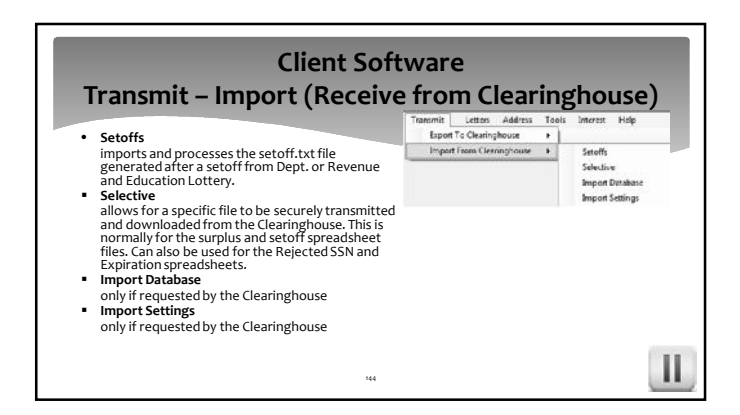

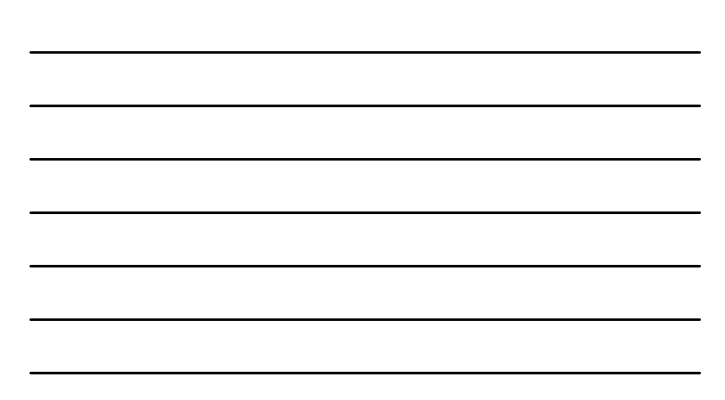

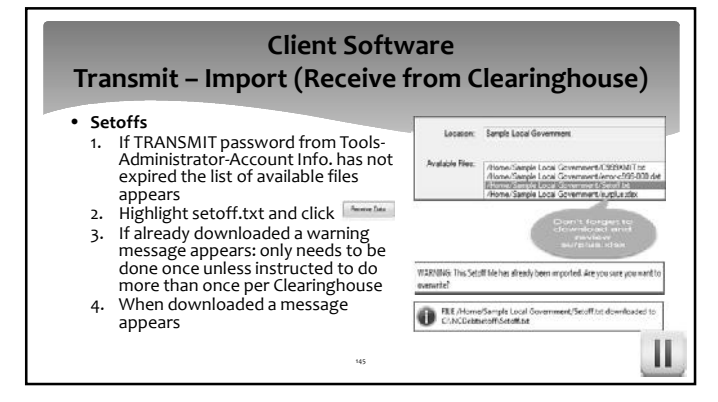

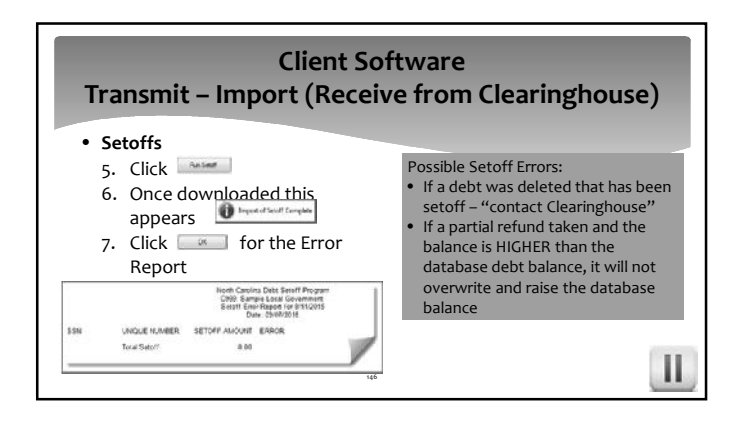

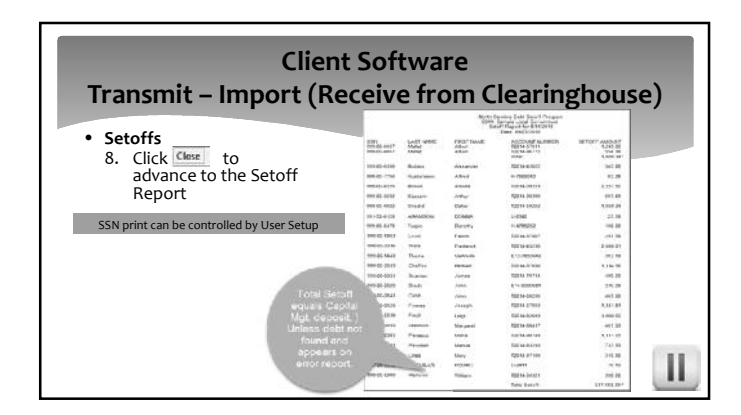

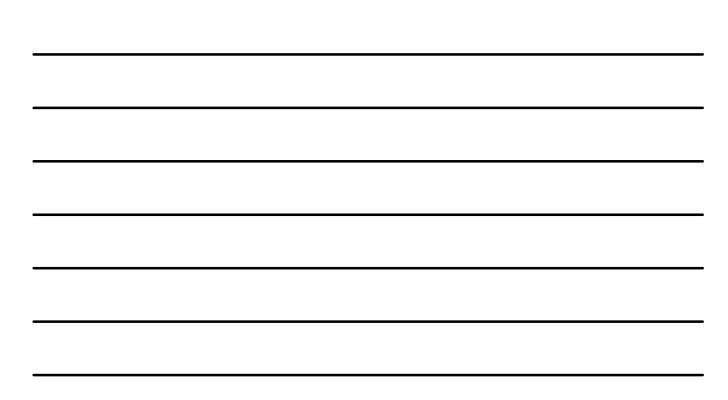

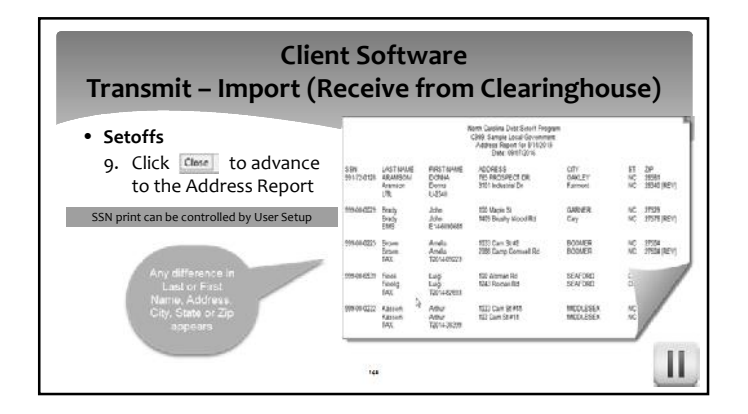

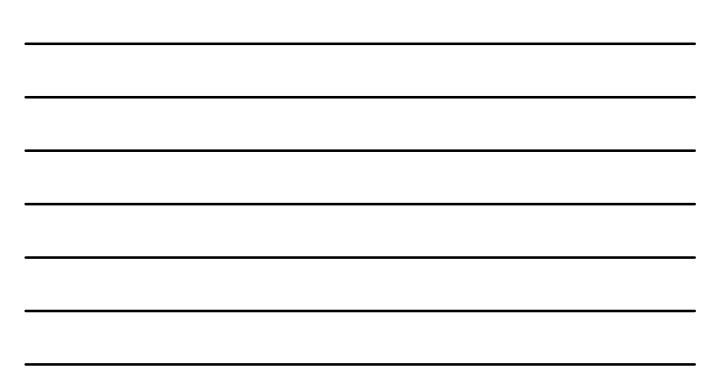

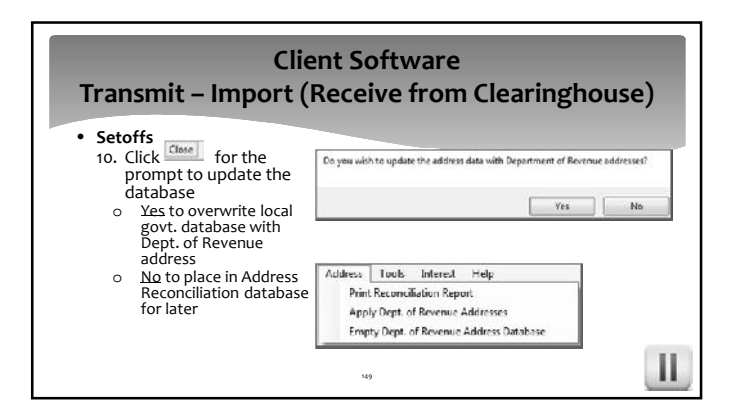

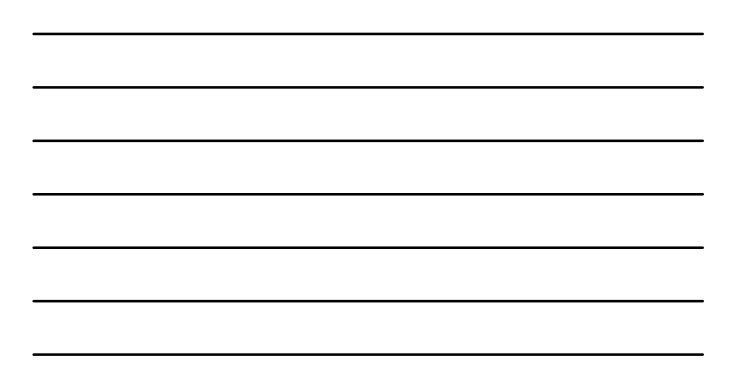

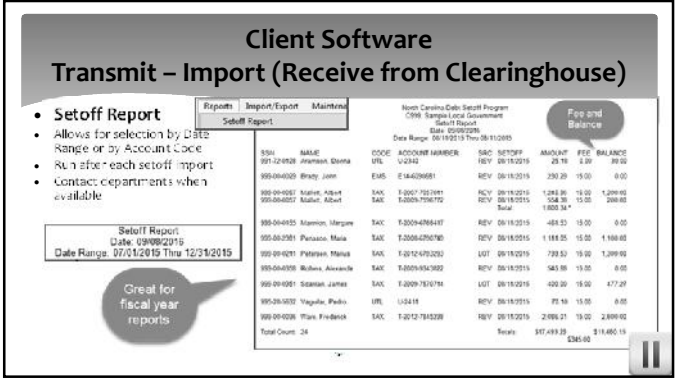

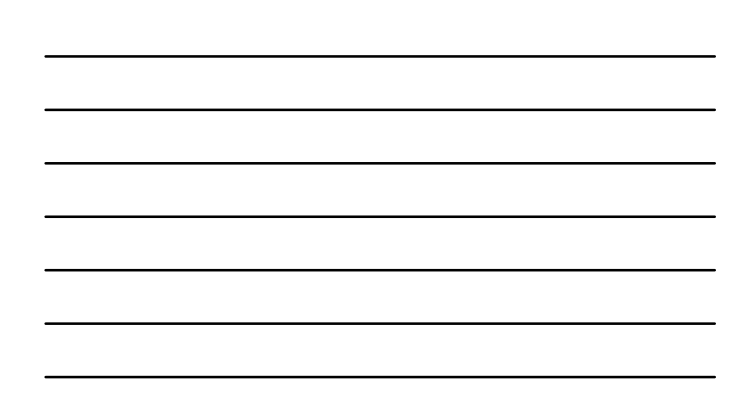

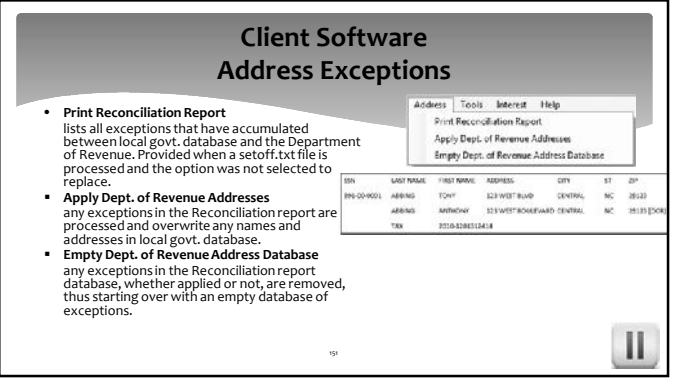

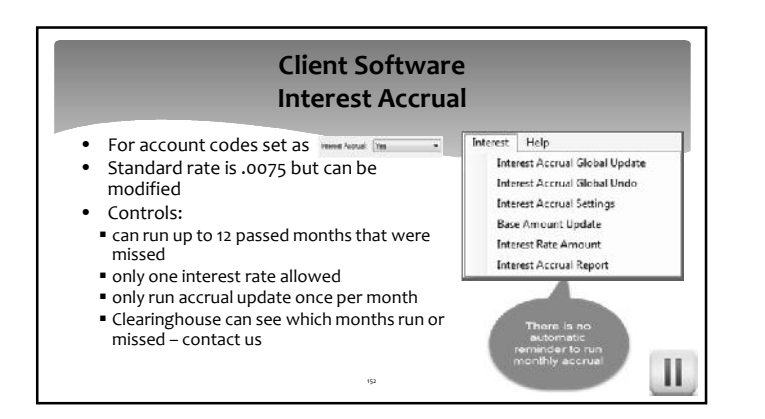

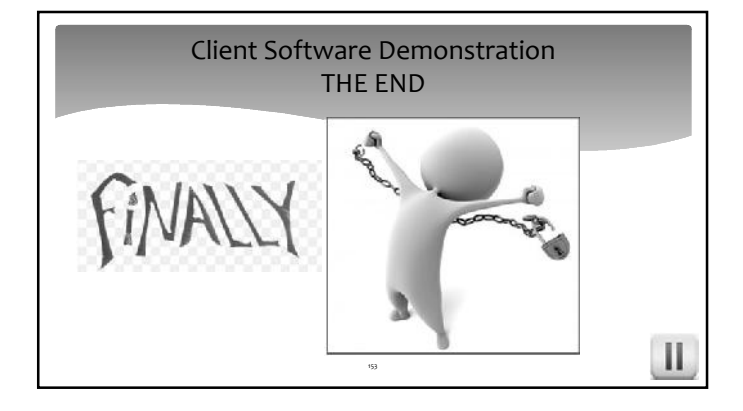